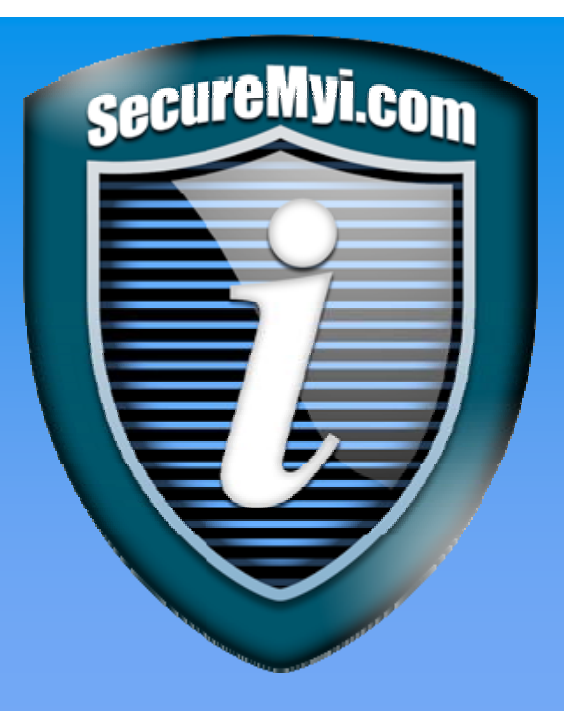

## **www.SecureMyi.com www.SecureMyi.com**

### **QAUDJRN Auditing: QAUDJRN Auditing: Configuration and Options Configuration and Options**

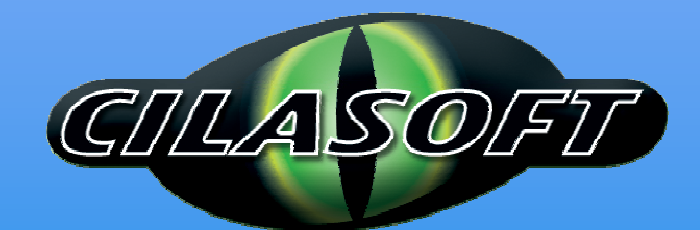

Dan Riehl Dan Riehl dan.riehl@SecureMyi.com dan.riehl@SecureMyi.com

IT Security and Compliance Group, LLC IT Security and Compliance Group, LLC

Cilasoft Security Solutions – US Operations Cilasoft Security Solutions – US Operations

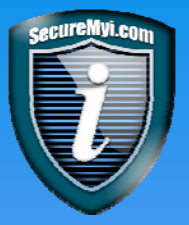

## **Security Auditing Defined**

- Security Auditing is **NOT**!
	- **Q** Journaling database file record changes
	- Capturing before and after images of data records
	- **Auditing financial records**
- Security Auditing **IS**!
	- **Q** Recording and reporting security and other system events
		- Who changed that user profile?
		- Who deleted that logical file?
		- Who tried to access the Payroll file?
		- Who changed that system value?
		- Who deleted that spooled file?

Security Auditing utilizes a special journal named QAUDJRN that you can create – **Auditing is not Automatic**

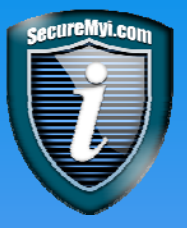

### **Do I really care… Do I really care…**

- When a main production database just "disappears"?  $\bullet$
- When someone tries to sign-on as "administrator" or "guest"?  $\bullet$
- When my system just happened to power down today at 1:30 pm and yesterday at 1:30 pm, and the day before at 1:30 pm, and … (Power On/Off Schedule change)?

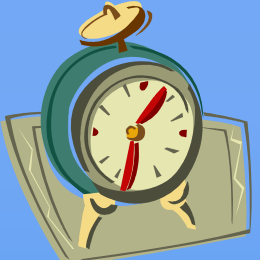

When Bluto out on the loading dock views/prints the Payroll check register?

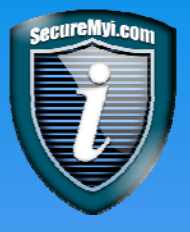

### **Do I really care… Do I really care…**

- When someone in the Far East is scanning my IP Ports?
- When my contractor creates an adopting program as a back door into the system.
- When a bunch of new powerful user profiles appear on the system?
- When someone compiles a program directly into production?
- When someone views all your private personal health information.
- When my user profile has been deleted?

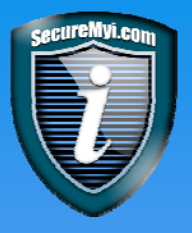

## **Security Auditing Principles Security Auditing Principles**

- Start auditing all important security/system events so that you have the needed data in the event of a security breach or other system failure.
- Record more information than you'll ever possibly need. You may actually need it.
- Retain the information forever, or as long as practical. **0 12-24 Months can be a good starting point**
- Your Security policy should include the specifics regarding retention of QAUDJRN audit journal receivers.

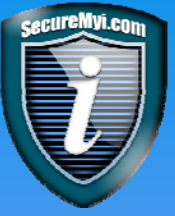

## **Real Life Examples**

- The program ran correctly yesterday, but blew up today. Did someone change  $\bullet$ it?
- A user profile keeps becoming disabled, why?
- What commands were run by QSECOFR last week? And that new contractor?  $\bullet$
- The QCRTAUT System Value is wrong. Who changed it, and when?  $\bullet$
- **O** How did that password get changed?
- How did that User's Initial Program and Menu get changed?  $\bullet$
- Who removed the FTP exit program from the exit point?  $\bullet$
- Who added that entry to the Job Scheduler? $\bullet$

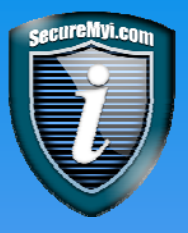

## **Security Auditing Constraints Security Auditing Constraints**

- **•** Disk Space for on-line retention of audit data
	- You can only report from what you have on-line
- Performance If you turn on auditing of many things, there will be some performance impact. H/A solutions illustrate the extreme.
- Increased backup window to save potentially huge amounts of audit data.
- Most commercial HA software will force you to audit all object changes and events that you would not normally want to audit.

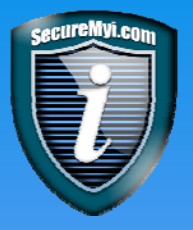

## **Data Collection Rationale Data Collection Rationale**

Why collect GB or TB of audit data when you cannot tell WHO did WHAT?

There should be **No Shared Passwords**

There should be No Generic Profiles/Log-Ons! QSYSOPR, QUSER, FTPUSER, ABCUSER And yes, QSECOFR too (who knows the password?)

Users must be accountable for their own actions and trace-able

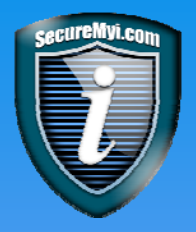

## **Security Auditing Check-Up Security Auditing Check-Up**

**Q If you want to inquire into your current security auditing setup, Use** the command

**DSPSECAUD (Display Security Auditing)**

See the next page for details

You must have \*ALLOBJ and \*AUDIT special authority to run the command.

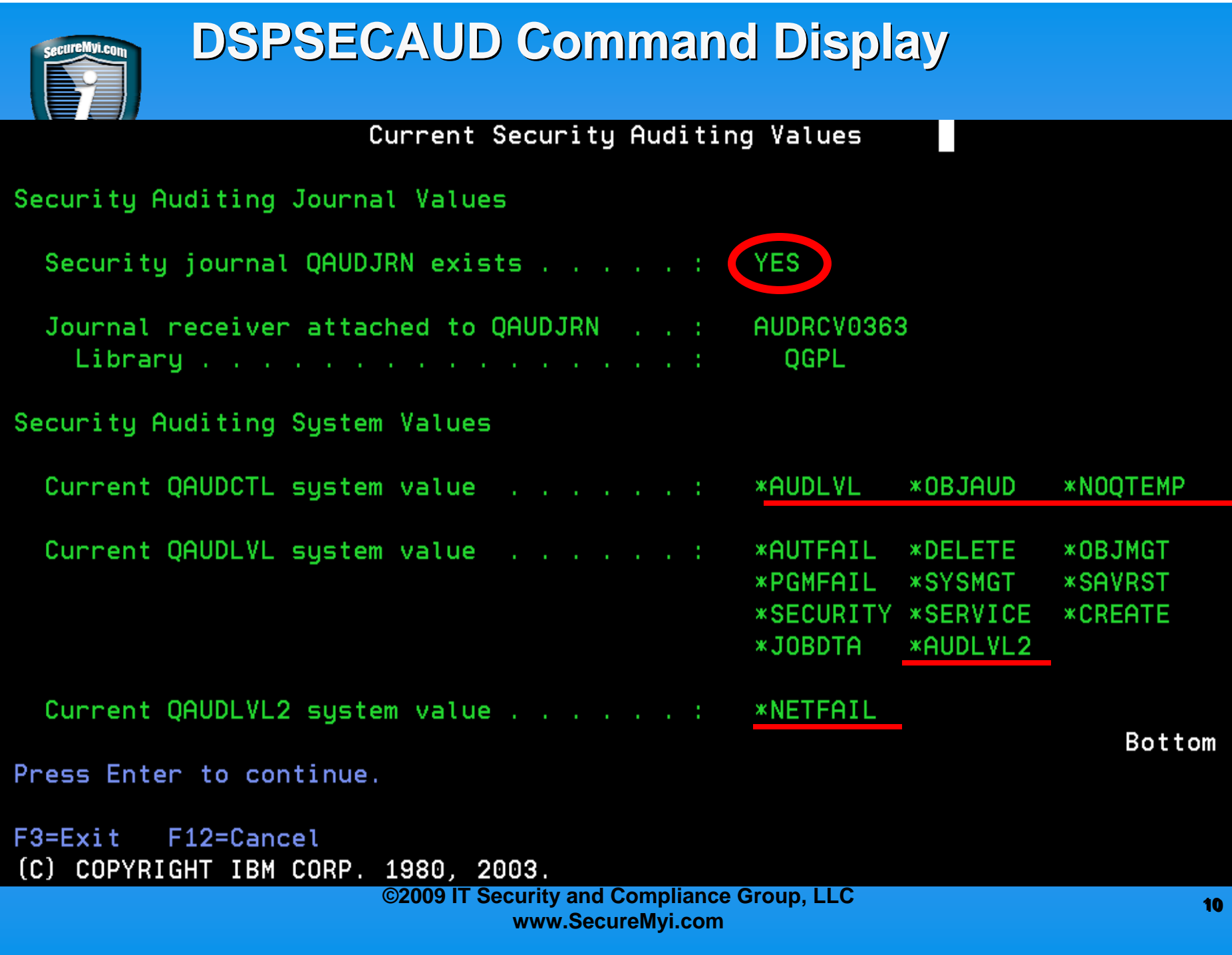

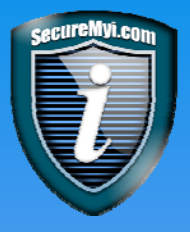

## **Security Auditing Three-Step**

Step 1. Create a Journal Receiver

**CRTJRNRCV JRNRCV(JOURNALS/AUDRCV0001) + THRESHOLD(100000) AUT(\*EXCLUDE)**

- Specify a threshold that is suitable for your case. It must be at least  $\bullet$ 100,000 kb as shown here
- End the name with numbers, so the CHGJRN \*GEN function will  $\bullet$ increment the number starting from 0001
- Create the receiver in a library that is normally backed up. Do not create  $\bullet$ the receiver in QSYS.
- Create the receiver in a library whose name comes alphabetically before  $\bullet$ QSYS, for restore operations.

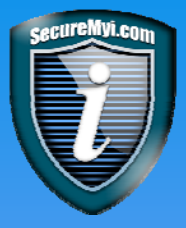

## Security Auditing Three-Step

#### **Step 2. Create the Journal QAUDJRN**

**CRTJRN JRN(QSYS/QAUDJRN) JRNRCV(JOURNALS/AUDRCV0001) + MNGRCV(\*SYSTEM) DLTRCV(\*NO) + AUT(\*EXCLUDE)** 

- The Journal must be created in library QSYS  $\bullet$
- Let the \*SYSTEM manage the receivers  $\bullet$
- Do Not automatically delete the receivers Ō.

#### **Step 3. Set the System Values**

Set QAUDCTL, QAUDLVL and QAUDLVL2 for the desired auditing options.  $\bullet$ 

As with other journals, you must archive and remove old journal receivers.

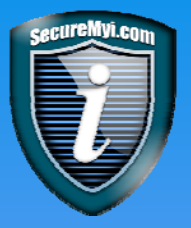

## **Or use the Auditing One-Step! Or use the Auditing One-Step!**

**NOTE:** Do not use the **CHGSECAUD** command if Security Auditing is already configured on your system. It will almost certainly break your journal receiver chain, causing problems in reporting audit events occurring across the time period.

**CHGSECAUD QAUDCTL(\*AUDLVL \*OBJAUD \*NOQTEMP) + QAUDLVL(\*AUTFAIL \*SECURITY \*SERVICE + \*DELETE \*OBJMGT \*PGMFAIL) + JRNRCV(***Library-name***/AUDRCV0001)**

This creates the journal and the journal receiver and sets the system values.

You must have \*ALLOBJ and \*AUDIT special authority to run the command.

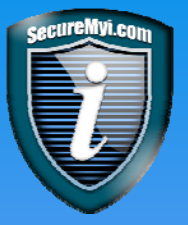

### Setting the QAUDCTL System Value

QAUDCTL(\*AUDLVL \*OBJAUD \*NOQTEMP) Recommended

QAUDCTL is the controller of what events you want to collect

- **\*NONE** No Auditing will take place on this system
- **\*AUDLVL** Enable Auditing for the events identified in the QAUDLVL and QAUDLVL2 System values **Auditing**
- **\*OBJAUD** Enable Object Auditing, if you decide to audit any objects.
- **\*NOQTEMP** Do not record events that occur within a job's QTEMP Library. O

**Optional IF Auditing**

**Auditing**

**NOAuditing** **Setting the QAUDLVL and QAUDLVL2 System Values** 

**See Appendix for Details on all events based upon the QAUDLVL** 

#### **QAUDLVL(\*AUTFAIL \*SECURITY \*SERVICE \*CREATE \*DELETE \*OBJMGT \*SYSMGT \*SAVRST \*PGMFAIL)**

- For the QAUDLVL system value to be effective, QAUDCTL system value must contain the value \*AUDLVL
- **\*NONE** means system-wide auditing isn't done, but auditing is performed for users who have a value other than \*NONE specified in the AUDLVL parameter of their user profiles via CHGUSRAUD
- **\*AUDLVL2** means that you will specify additional audit level values in the QAUDLVL2 system value.
- **\*AUTFAIL** means unsuccessful log-on attempts and unauthorized attempts to use sensitive objects are audited. These include rejected connection attempts, invalid network sign-on attempts, and attempts to perform an operation or access an object to which the user isn't authorized.

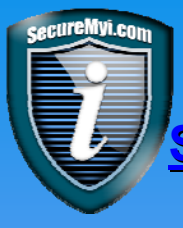

Setting the QAUDLVL and QAUDLVL2 System Values

**<u>See Appendix for Details on all events based upon the QAUDLVL</u>** 

- **\*CREATE** means the creation of new objects or objects that replace existing objects is audited. QTEMP library is exempted regardless of the \*NOQTEMP setting in QAUDCTL.
- **\*DELETE** means the deletion of objects is audited. QTEMP is excluded.
- **\*JOBDTA** means start, change, hold, release, and end job operations are audited. This includes server sessions and remote connection jobs. Comprised of \*JOBBAS and \*JOBCHGUSR
- **\*NETCMN** means violations detected by the APPN Filter support are audited. Comprised of \*NETBAS, \*NETCLU, \*NETFAIL and \*NETSCK.
- **\*OBJMGT** means object rename and move operations are audited.

**Setting the QAUDLVL and QAUDLVL2 System Values Setting the QAUDLVL and QAUDLVL2 System Values**

**See Appendix for Details on all events based upon the QAUDLVL** 

- **\*OFCSRV** means changing the system distribution directory, opening a mail log and other mail activity is audited.
- **\*OPTICAL** means that usage of optical volumes is logged
- **\*PGMADP** means the starts and ends of programs that adopt authority will generate an audit entry.
- **\*PGMFAIL** means programs that run a restricted machine interface instruction or access objects via an unsupported interface are audited.
- **\*PRTDTA** means printing job output is audited whether the output is sent directly to a printer, sent to a remote system, or spooled and printed on a local machine.
- **\*SAVRST** means save and restore operations are audited.

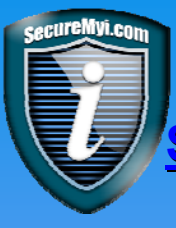

#### **Setting the QAUDLVL and QAUDLVL2 System Values**

**See Appendix for Details on all events based upon the QAUDLVL** 

- **\*SECURITY** means a wide range of security-related activities are audited. The events are comprised of: \*SECCFG, \*SECDIRSRV, \*SECIPC, \*SECNAS, \*SECRUN, \*SECSCKD, \*SECVFY and \*SECVLDL
	- changing an object's audit value or a user's audit setting
	- **o** changing an authorization list or an object's authority
	- **c** changing an object's ownership
	- **o** creating, restoring, or changing a user profile
	- **o** requests to reset the DST QSECOFR password
	- **o** generating a profile handle through the QSYGETPH API
	- o changing a network attribute, system value, or service attribute
	- **o** changing a program to adopt authority

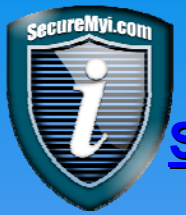

**Setting the QAUDLVL and QAUDLVL2 System Values** 

**See Appendix for Details on all events based upon the QAUDLVL See Appendix for Details on all events based upon the QAUDLVL**

- **\*SERVICE** means using tools like DMPOBJ, STRCPYSCN and use of System Service Tools.
- **\*SPLFDTA** means creating, changing, holding, and releasing spooled files is audited. An audit journal entry will also be written when someone other than the owner of a spooled file views it.
- **\*SYSMGT** means changing backup options, automatic cleanup options, and power on/off schedules using Operational Assistant is audited. Changing the system reply list and access path recovery times is also audited.

**\*ATNEVT** New in V5R4 – Attention Events are monitored. IP Fragments, Malformed Packets, SYN Floods, Port scans, etc… (Setup required for V5R4 QOS Server(Not so in 6.1) See The Redbook - IBM i5/OS Intrusion Detection System http://www.redbooks.ibm.com/redpapers/pdfs/redp4226.pdf

# **Additional Auditing System Values Additional Auditing System Values**

**QAUDFRCLVL** – How many audit records are cached before being written to disk?

• For most of us, we use the default for performance

**\*SYS – Let the system decide**

- **•** For highly secure requirements
	- **1 – Write each audit record as created**

**QAUDENDACN** – What happens if the system cannot write an audit record to the journal?

**O** For most of us, we use the default

**\*NOTIFY – Send a message** 

• For highly secure requirements

**\*PWRDWNSYS – Ouch !! PWRDWNSYS \*IMMED**

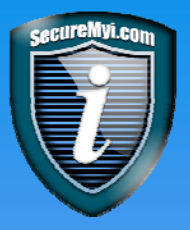

## **Auditing Sensitive Objects Auditing Sensitive Objects**

- **QAUDCTL system value must include the value \*OBJAUD**
- Specify auditing of objects with the **CHGOBJAUD, CHGDLOAUD,**   $\bullet$ **CHGAUD** commands
- Entries are written to the system auditing journal **QAUDJRN**

**CHGOBJAUD OBJ(libname/object) OBJTYPE(objtype) OBJAUD(\*NONE)**

No auditing is done for this object under any circumstances

**CHGOBJAUD OBJ(libname/object) OBJTYPE(objtype) OBJAUD(\*ALL)**

**Open for Read and Update operations to the object are audited.** 

**CHGOBJAUD OBJ(libname/object) OBJTYPE(objtype) OBJAUD(\*CHANGE)**

**O** Open for Update operations to the object are audited

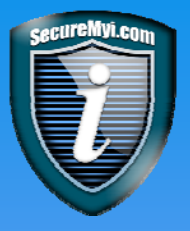

## **Auditing Sensitive Objects Auditing Sensitive Objects**

Object Auditing is associated with the user's OBJAUD value

**CHGOBJAUD OBJ(libname/object) OBJTYPE(objtype) OBJAUD(\*USRPRF)**

Audit **only** if the user accessing the object has a value of \*ALL or \*CHANGE specified on their user profile's OBJAUD value.

#### **CHGUSRAUD USRPRF(DAN) OBJAUD(\*CHANGE)**

This will <u>NOT</u> cause the auditing of all of the objects that DAN opens for Update, Only the objects that specify an OBJAUD value of \*USRPRF, \*ALL or \*CHANGE.

#### **THE OBJECT'S OBJAUD VALUE IS IN CHARGE OF OBJECT AUDITING!**

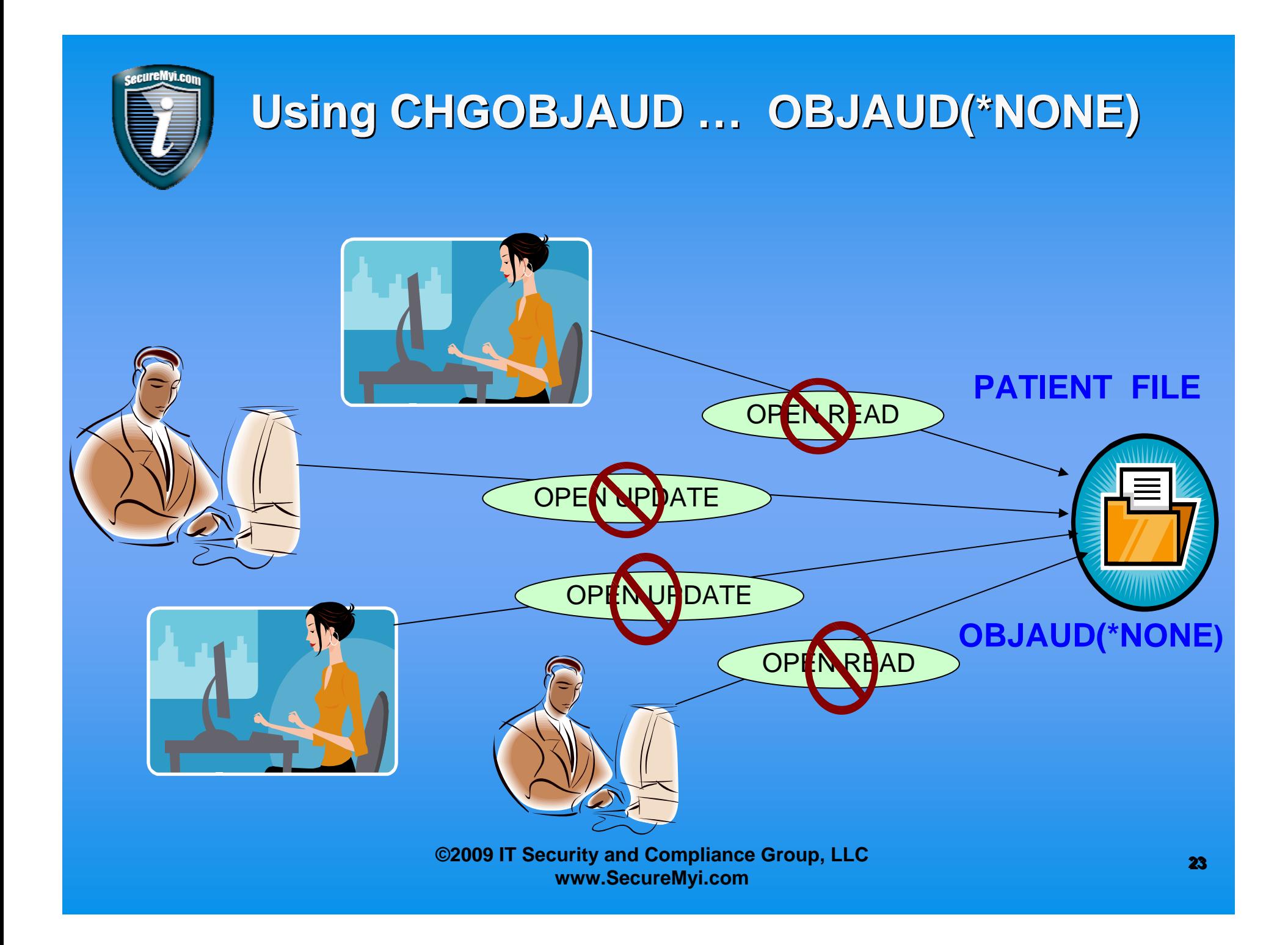

## $\overline{\mathcal{G}}$ sing CHGOBJAUD … OBJAUD(\*NONE)

#### **But what if each user's OBJAUD Value is OBJAUD(\*ALL)?**

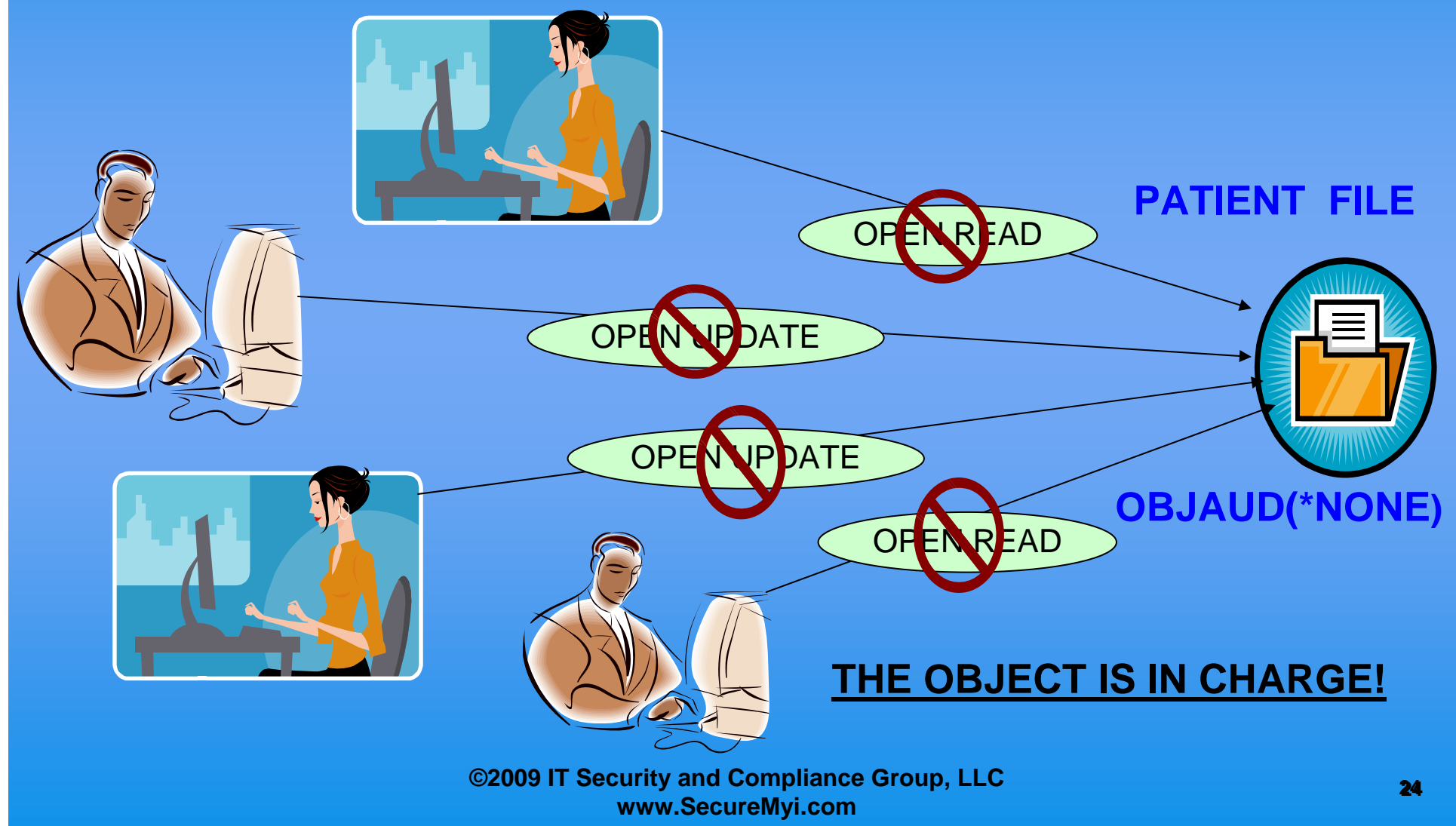

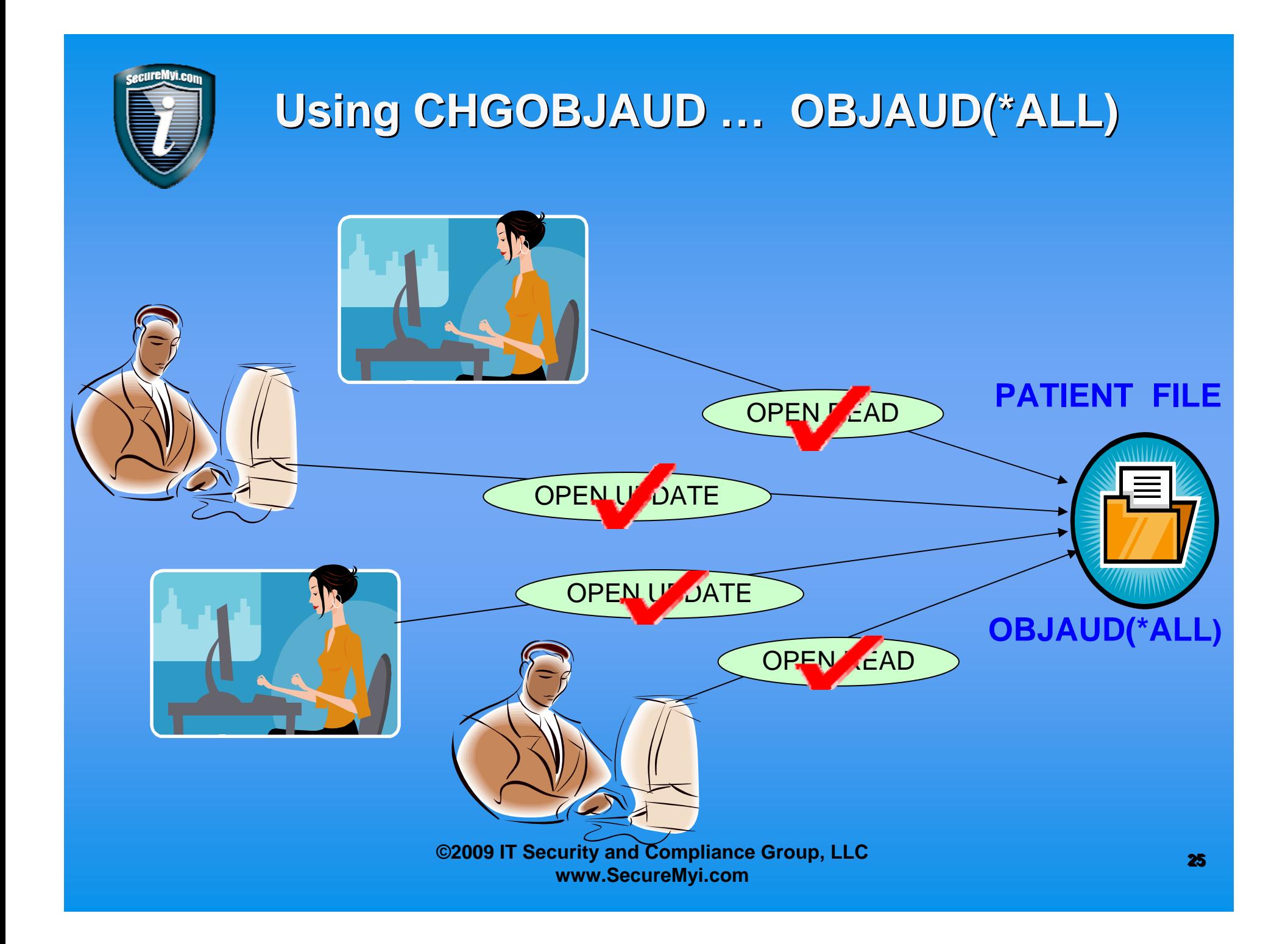

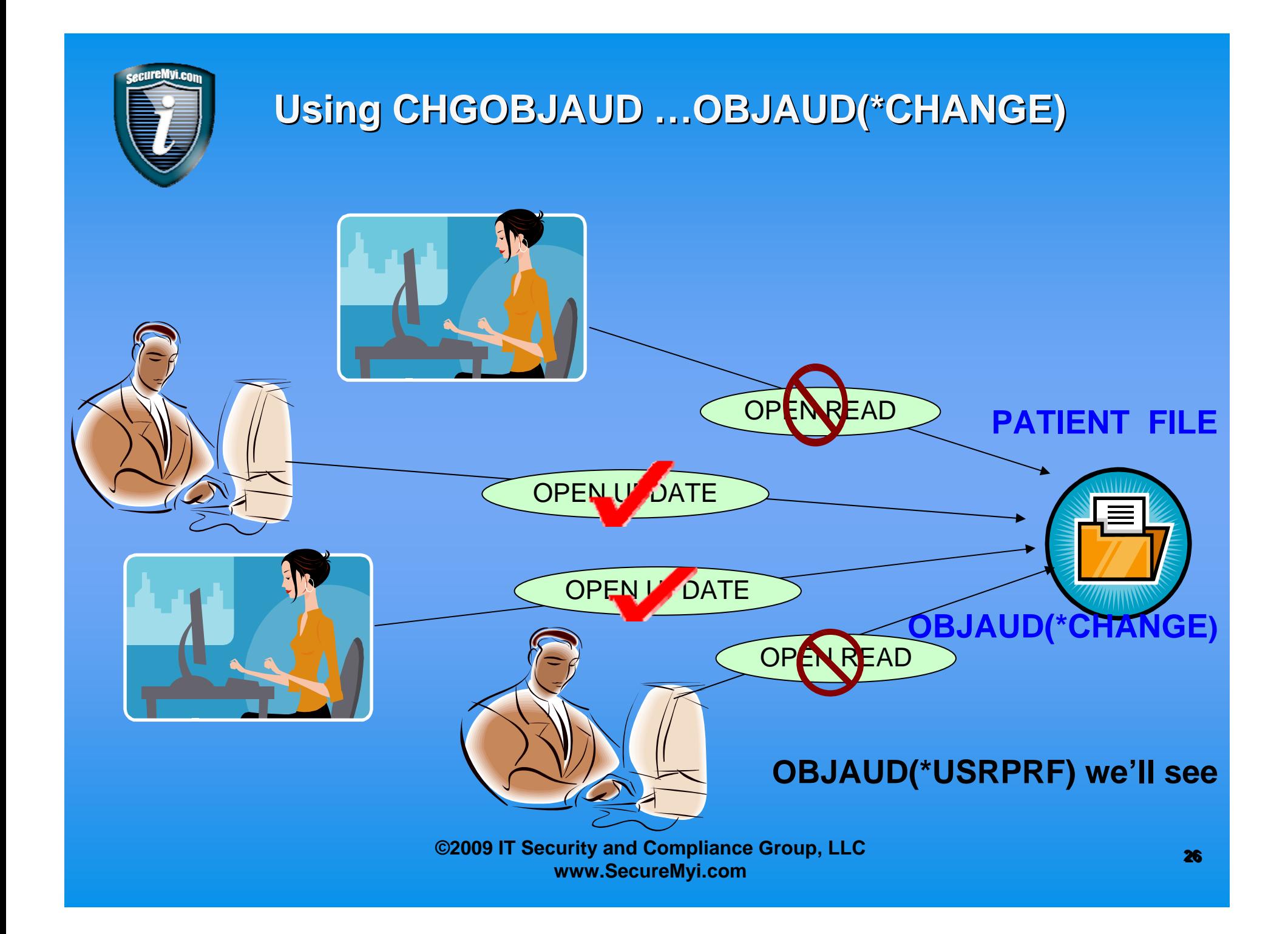

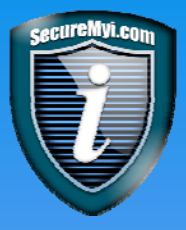

■ IBM Security Reference Guide... Appendix

• Operations Common to All Object Types: **a** Read operation (**ZR** and other Journal Types) **CRTDUPOBJ** Create Duplicate Object (with caveats) **DMPOBJ** Dump Object **DMPSYSOBJ** Dump System Object **SAVxxx commands**

## What can be Audited for Objects?

**O** Operations Common to All Object Types: Change operation (**ZC** and other Journal Types) **APYJRNCHG** Apply Journaled Changes **CHGJRNOBJ** Change Journaled Object **CHGOBJD** Change Object Description **CHGOBJOWN** Change Object Owner **DLTxxxxxx** Delete object (with Caveats) **ENDJRNxxx** End Journaling **GRTOBJAUT** Grant Object Authority **Many more…**

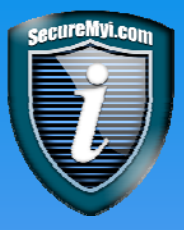

## **What can be Audited for Objects? What can be Audited for Objects?**

Operations for Command (\*CMD): **e** Read operation **Run - When command is runGenerates a CD Journal entry, not catchall ZR**

**CHGOBJAUD OBJ(QSYS/WRKACTJOB) OBJTYPE(\*CMD) OBJAUD(\*ALL)**

**Change operation (ZC Journal Entry) CHGCMD - Change Command CHGCMDDFT - Change Command Default**

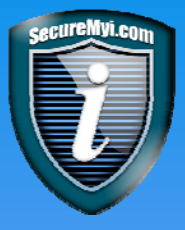

## **What can be Audited for Objects? What can be Audited for Objects?**

Operations for File (\*FILE): (PF-DTA and LF) **e** Read operation (**ZR** and other Journal Types) **CPYF - Copy File Open - Open of a file for read in RPG, COBOL, CL… DSPPFM - Display Physical File Member ODBC Select FTP GET**

**CHGOBJAUD OBJ(PAYLIB/PAYMAST) OBJTYPE(\*FILE) OBJAUD(\*ALL)**

**NOTE:** You DO NOT get any audit trail of record level activity.

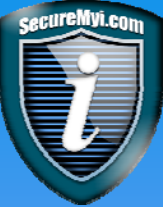

### **What can be Audited for Objects? What can be Audited for Objects?**

 **©2009 IT Security and Compliance Group, LLC www.SecureMyi.com** Operations for File Objects (\*FILE): (PF-DTA and LF) Examples: Change operations (**ZC** and other Journal Types) **Open** Open a file for update **ADDLFM** Add Logical File Member **ADDPFM** Add Physical File Member **ADDPFTRG** Add Physical File Trigger **CHGDDMF** Change DDM File **CHGPF** Change Physical File **CHGPFM** Change Physical File Member **CLRPFM** Clear Physical File Member **INZPFM** Initialize Physical File Member **RGZPFM** Reorganize Physical File Member **RMVM** Remove Member **RNMM** Rename Member

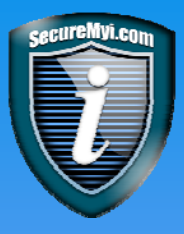

### **Specifying Auditing for New Objects Created Specifying Auditing for New Objects Created**

- System Value **QCRTOBJAUD** Controls auditing of new objects
	- **\*NONE** Set newly created objects to OBJAUD(\*NONE). This is the shipped default value
	- **\*CHANGE** Set newly created objects to OBJAUD(\*CHANGE) Typically used in HA solutions to ensure \*CHANGE auditing of all new objects
	- **\*ALL** Set newly created objects to OBJAUD(\*ALL)
	- **\*USRPRF** Set newly created objects to OBJAUD(\*USRPRF)

This System value can be overridden at the Library/Directory level, using the **CRTOBJAUD** property of the Library/Directory.

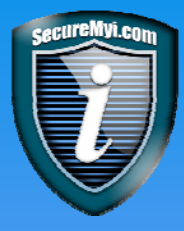

Consider making any **CRTOBJAUD** changes at the Library level Specify the desired value for the Library's **CRTOBJAUD** value. This will control the **OBJAUD** value of 'Newly Created' objects in the Library/Directory

#### **CRTLIB/CHGLIB LIB(PAYLIB) CRTOBJAUD(\*SYSVAL )** \*SYSVAL is the default

**If you want to start auditing newly created objects in a library,** change the library **CRTOBJAUD** value, Not the System Value

**CRTLIB/CHGLIB LIB(PAYLIB) CRTOBJAUD(\*CHANGE )**

**Note:** Some H/A Solutions require that the System Value QCRTOBJAUD to be set to \*CHANGE, and each in-scope library to be set to \*SYSVAL or \*CHANGE.

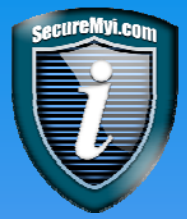

### **Auditing Users - CHGUSRAUD Auditing Users - CHGUSRAUD**

- **•** Individual user profiles can be audited
	- Powerful profiles QSECOFR, ZSECOFR, MYADMIN
	- **o** Troublesome users
	- **Past problems have occurred**
- **QAUDCTL** system value must include the value **\*OBJAUD** or **\*AUDLVL**
- **CHGUSRAUD** command can start/stop auditing for a User
- Entries are written to the security audit journal **QAUDJRN**
- User's **AUDLVL** can contain **\*CMD** to audit all CL commands run by the user. (Can then filter command line commands)

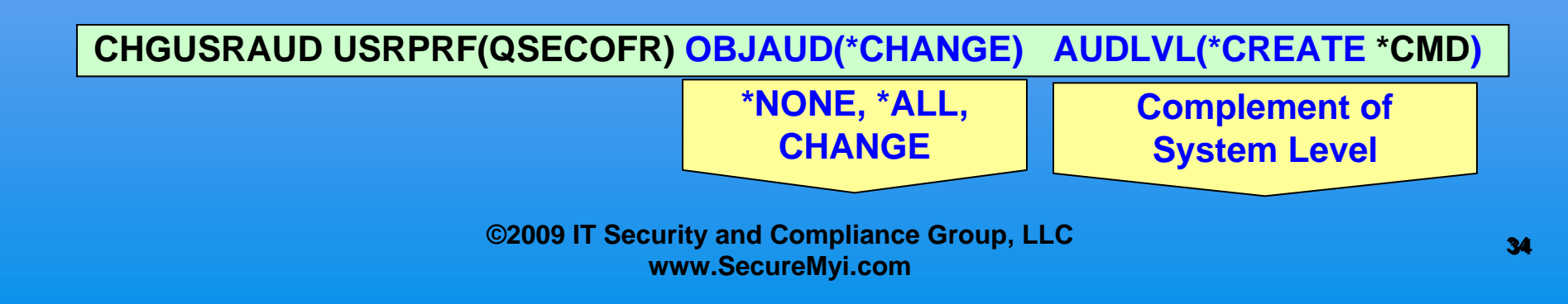

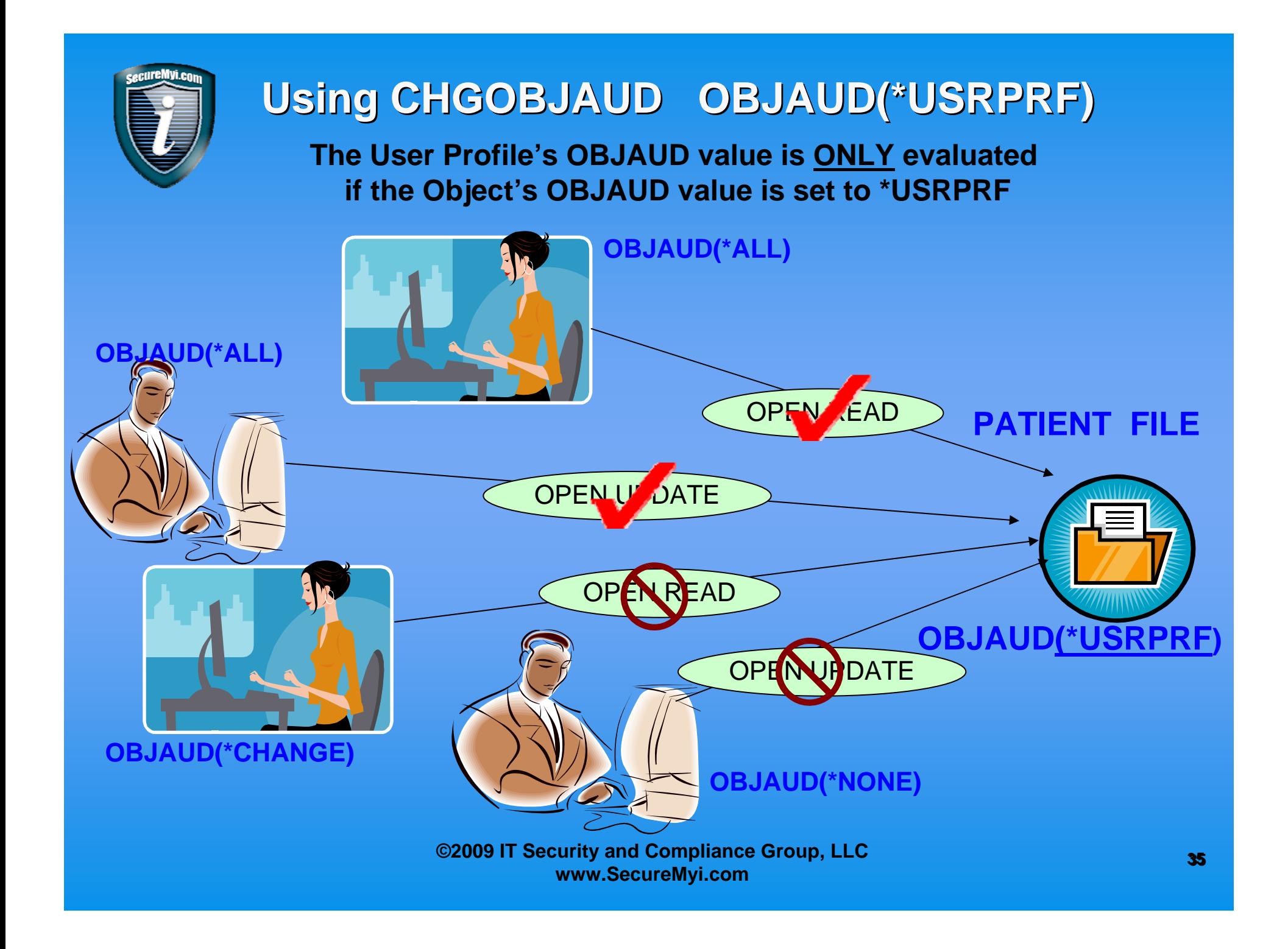

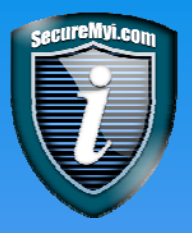

### **Object auditing Lessons Object auditing Lessons**

If you want to record all access (Read-only or update mode) to a sensitive  $\bullet$ file, set the file's **OBJAUD** value to **\*ALL**.

**CHGOBJAUD OBJ(PAYLIB/PAYFILE) OBJTYPE(\*FILE) OBJAUD(\*ALL)**

If you want to record all access in update mode, set the file's **OBJAUD** value to **\*CHANGE**. **CHGOBJAUD OBJ(PAYLIB/PAYFILE) OBJTYPE(\*FILE) OBJAUD(\*CHANGE)**

**o** If you only want to record access by a selected group of users, set the file's **OBJAUD** value to **\*USRPRF CHGOBJAUD OBJ(PAYLIB/PAYFILE) OBJTYPE(\*FILE) OBJAUD(\*USRPRF)**

And set the user profile's **OBJAUD** value to **\*ALL** or **\*CHANGE**

**CHGUSRAUD USRPRF(MYUSER) OBJAUD(\*CHANGE)**

**CHGUSRAUD USRPRF(MYUSER2) OBJAUD(\*ALL)**

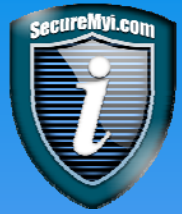

### **Audit Reporting Tools - Reporting Events Audit Reporting Tools - Reporting Events**

- **O.** Once you have set up the security auditing function, you can use a commercial security software product to analyze and report on the audit journal data. Enhancements and new journal entry types are popping up in each new release.
- IBM has stopped providing enhancements for the **DSPAUDJRNE**  command.

*"The command does not support all security audit record types, and the command does not list all the fields for the records it does support." (IBM V5R3 Security Reference)*

- New in V5R4 is the CL command **CPYAUDJRNE**, which will write selected audit journal entries to an \*OUTFILE. It supports new audit journal entry types. Experiment with the command.
- The **DSPJRN** command is the most flexible, and provides the most selection criteria of Journal Entry types. Use the \*Outfile capability with the \*TYPE5 \*Outfile format.

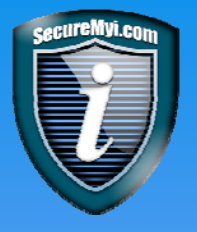

**Journal Entry Types Journal Entry Types** 

### See the attached Appendix from the IBM i/OS Security Reference

### It is a 'must' for building your own security audit journal reporting system.

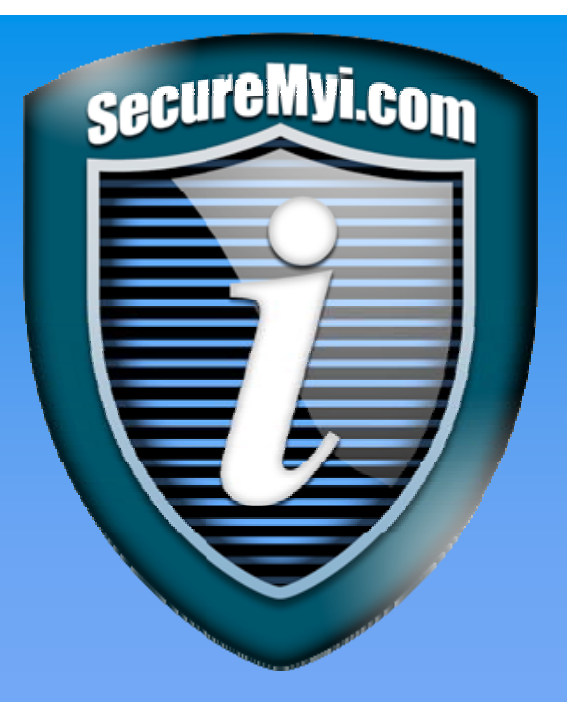

## **www.SecureMyi.com www.SecureMyi.com**

**Thank you! Thank you!**

**Any Questions? Any Questions?**

**Dan RiehlDan Riehldan.riehl@SecureMyi.com dan.riehl@SecureMyi.com**

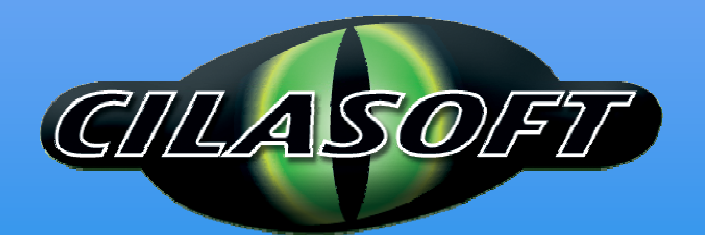

**www.Cilasoft.com www.Cilasoft.com**

- v The detailed entry type. Some journal entry types are used to log more than one type of event. The detailed entry type field in the journal entry identifies the type of event.
- v The ID of the message that can be used to define the entry-specific information in the journal entry.

| Action or object<br>auditing value | Journal<br>entry type | Model database<br>outfile | Detailed entry   | Description                                                                                                    |
|------------------------------------|-----------------------|---------------------------|------------------|----------------------------------------------------------------------------------------------------|
| Action Auditing:                   |                       |                           |                  |                                                                                                    |
| *ATNEVT                            | IM                    | QASYIMJ5                  | $\mathbf{P}$     | A potential intrusion has been<br>detected. Further evaluation is<br>required to determine if this is an<br>actual intrusion or an expected and<br>permitted action.                   |
| *AUTFAIL                           | AF                    | QASYAFJE/J4/J5            | А                | An attempt was made to access an<br>object or perform an operation to<br>which the user was not authorized.                                                                            |
|                                    |                       |                           | B                | Restricted instruction                                                                                                    |
|                                    |                       |                           | $\mathsf{C}$     | Validation failure                                                                                                    |
|                                    |                       |                           | D                | Use of unsupported interface, object<br>domain failure                                                                                                    |
|                                    |                       |                           | $\mathbf E$      | Hardware storage protection error,<br>program constant space violation                                                                                                    |
|                                    |                       |                           | $\boldsymbol{F}$ | ICAPI authorization error.                                                                                                    |
|                                    |                       |                           | G                | ICAPI authentication error.                                                                                                    |
|                                    |                       |                           | Η                | Scan exit program action.                                                                                                    |
|                                    |                       |                           | Ι                | System Java inheritance not allowed                                                                                                    |
|                                    |                       |                           | J                | An attempt was made to submit or<br>schedule a job under a job<br>description which has a user profile<br>specified. The submitter did not have<br>*USE authority to the user profile. |
|                                    |                       |                           | K                | An attempt was made to perform an<br>operation for which the user did not<br>have the required special authority.                                                                      |
|                                    |                       |                           | N                | The profile token was not a<br>regenerable profile token.                                                                                                    |
|                                    |                       |                           | $\circ$          | Optical Object Authority failure                                                                                                    |
|                                    |                       |                           | P                | An attempt was made to use a<br>profile handle that is not valid on the<br>QWTSETP API.                                                                                                |
|                                    |                       |                           | ${\mathbb R}$    | Hardware protection error                                                                                                    |
|                                    |                       |                           | $\mathbf S$      | Default signon attempt.                                                                                                    |
|                                    |                       |                           | $\mathbf T$      | Not authorized to TCP/IP port.                                                                                                    |
|                                    |                       |                           | U                | A user permission request was not<br>valid.                                                                                                    |
|                                    |                       |                           | V                | The profile token was not valid for<br>generating new profile token.                                                                                                    |
|                                    |                       |                           | W                | The profile token was not valid for<br>exchange.                                                                                                    |

*Table 132. Security auditing journal entries*

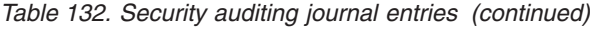

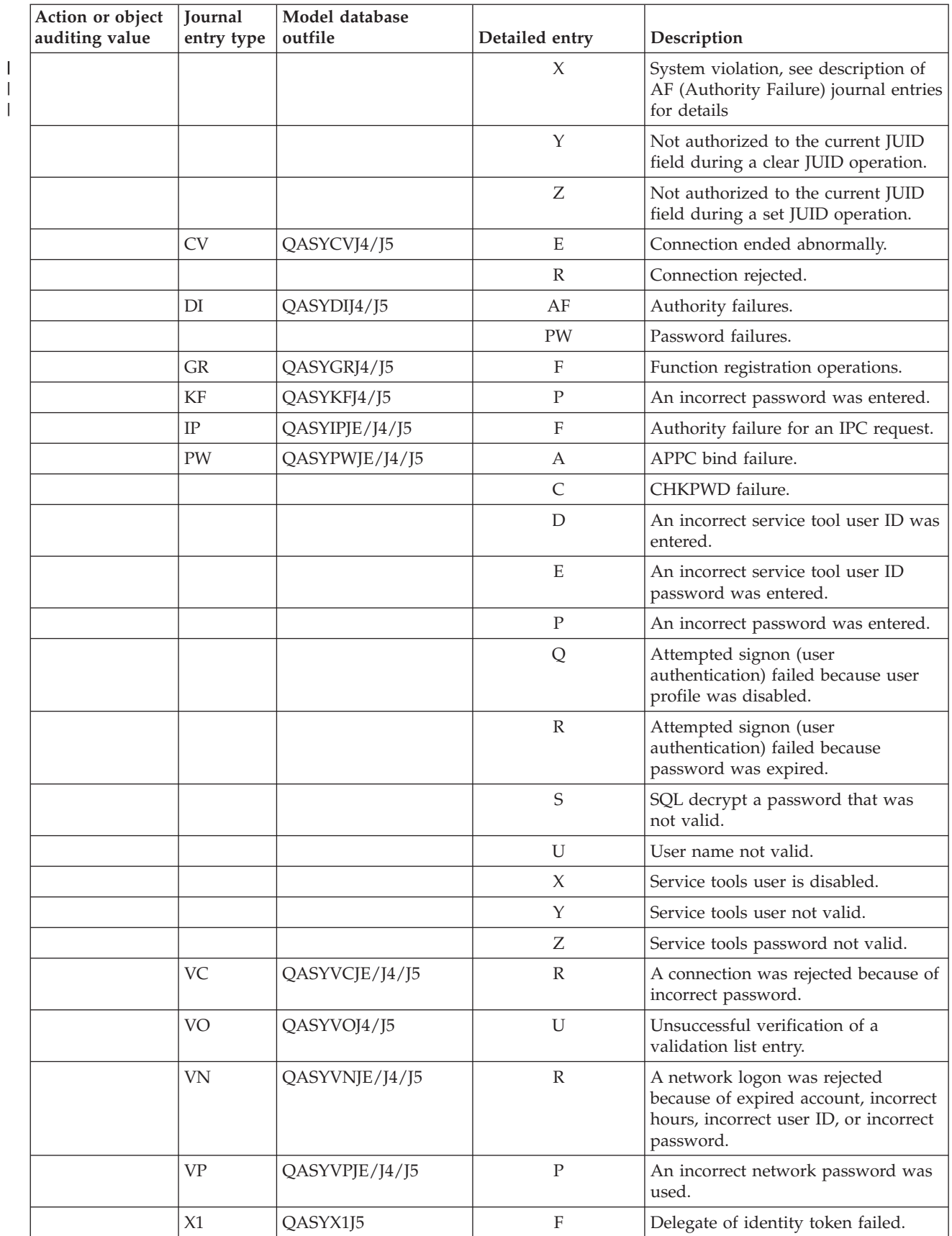

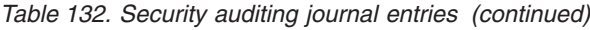

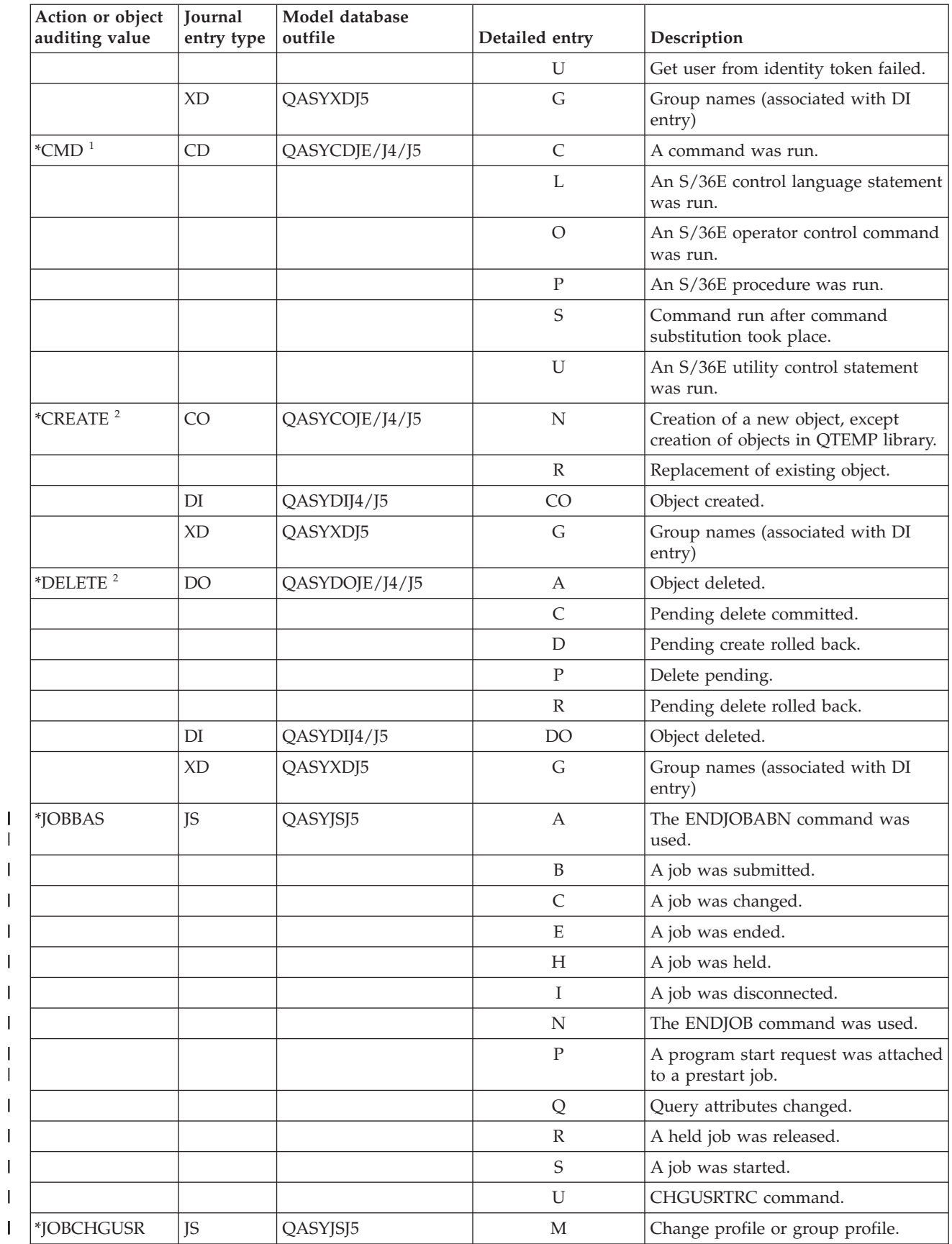

| |

|<br>|<br>|<br>|<br>|<br>|

|<br>|<br>|<br>|

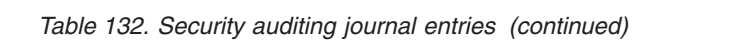

| |

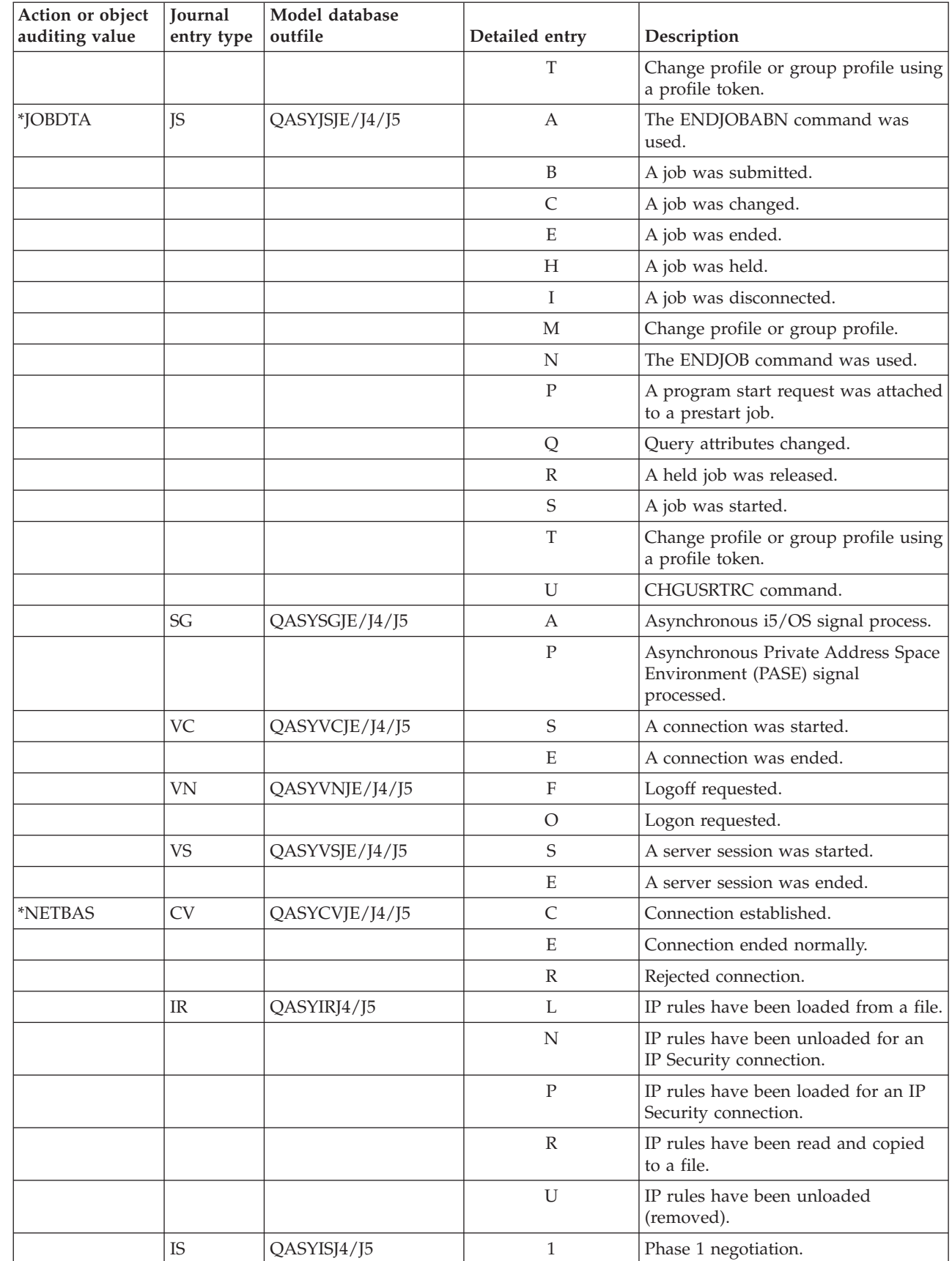

*Table 132. Security auditing journal entries (continued)*

| Action or object | Journal                           | Model database |                |                                                                                                    |
|------------------|-----------------------------------|----------------|----------------|----------------------------------------------------------------------------------------------------|
| auditing value   | entry type                        | outfile        | Detailed entry | Description                                                                                             |
|                  |                                   |                | 2              | Phase 2 negotiation.                                                                                    |
|                  | <b>ND</b>                         | QASYNDJE/J4/J5 | A              | A violation was detected by the<br>APPN Filter support when the<br>Directory search filter was audited. |
|                  | <b>NE</b>                         | QASYNEJE/J4/J5 | A              | A violation is detected by the APPN<br>Filter support when the End point<br>filter is audited.          |
| *NETCLU          | <b>CU</b>                         | QASYCUJE/J4/J5 | M              | Creation of an object by the cluster<br>control operation.                                              |
|                  |                                   |                | $\mathbb{R}$   | Creation of an object by the Cluster<br>Resource Group (*GRP) management<br>operation.                  |
| *NETCMN          | <b>CU</b>                         | QASYCUJE/J4/J5 | M              | Creation of an object by the cluster<br>control operation.                                              |
|                  |                                   |                | $\mathbb{R}$   | Creation of an object by the Cluster<br>Resource Group (*GRP) management<br>operation.                  |
|                  | <b>CV</b>                         | QASYCVJ4/J5    | $\mathsf{C}$   | Connection established.                                                                                 |
|                  |                                   |                | E              | Connection ended normally.                                                                              |
|                  | IR                                | QASYIRJ4/J5    | L              | IP rules have been loaded from a file.                                                                  |
|                  |                                   |                | N              | IP rule have been unloaded for an IP<br>Security connection.                                            |
|                  |                                   |                | ${\bf P}$      | IP rules have been loaded for an IP<br>Security connection.                                             |
|                  |                                   |                | $\mathbb{R}$   | IP rules have been read and copied<br>to a file.                                                        |
|                  |                                   |                | U              | IP rules have been unloaded<br>(removed).                                                               |
|                  | IS                                | QASYISJ4/J5    | $\mathbf{1}$   | Phase 1 negotiation.                                                                                    |
|                  |                                   |                | 2              | Phase 2 negotiation.                                                                                    |
|                  | <b>ND</b>                         | QASYNDJE/J4/J5 | А              | A violation was detected by the<br>APPN Filter support when the<br>Directory search filter was audited. |
|                  | NE                                | QASYNEJE/J4/J5 | $\mathbf{A}$   | A violation is detected by the APPN<br>Filter support when the End point<br>filter is audited.          |
|                  | SK                                | QASYSKJ4/J5    | A              | Accept                                                                                                  |
|                  |                                   |                | $\mathsf{C}$   | Connect                                                                                                 |
|                  |                                   |                | D              | DHCP address assigned                                                                                   |
|                  |                                   |                | F              | Filtered mail                                                                                           |
|                  |                                   |                | ${\bf P}$      | Port unavailable                                                                                        |
|                  |                                   |                | $\mathbb{R}$   | Reject mail                                                                                             |
|                  |                                   |                | U              | DHCP address denied                                                                                     |
| *NETFAIL         | SK                                | QASYSKJ4/J5    | ${\bf P}$      | Port unavailable                                                                                        |
| *NETSCK          | $\ensuremath{\mathsf{SK}}\xspace$ | QASYSKJ4/J5    | A              | Accept                                                                                                  |

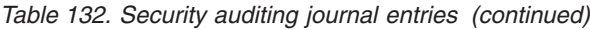

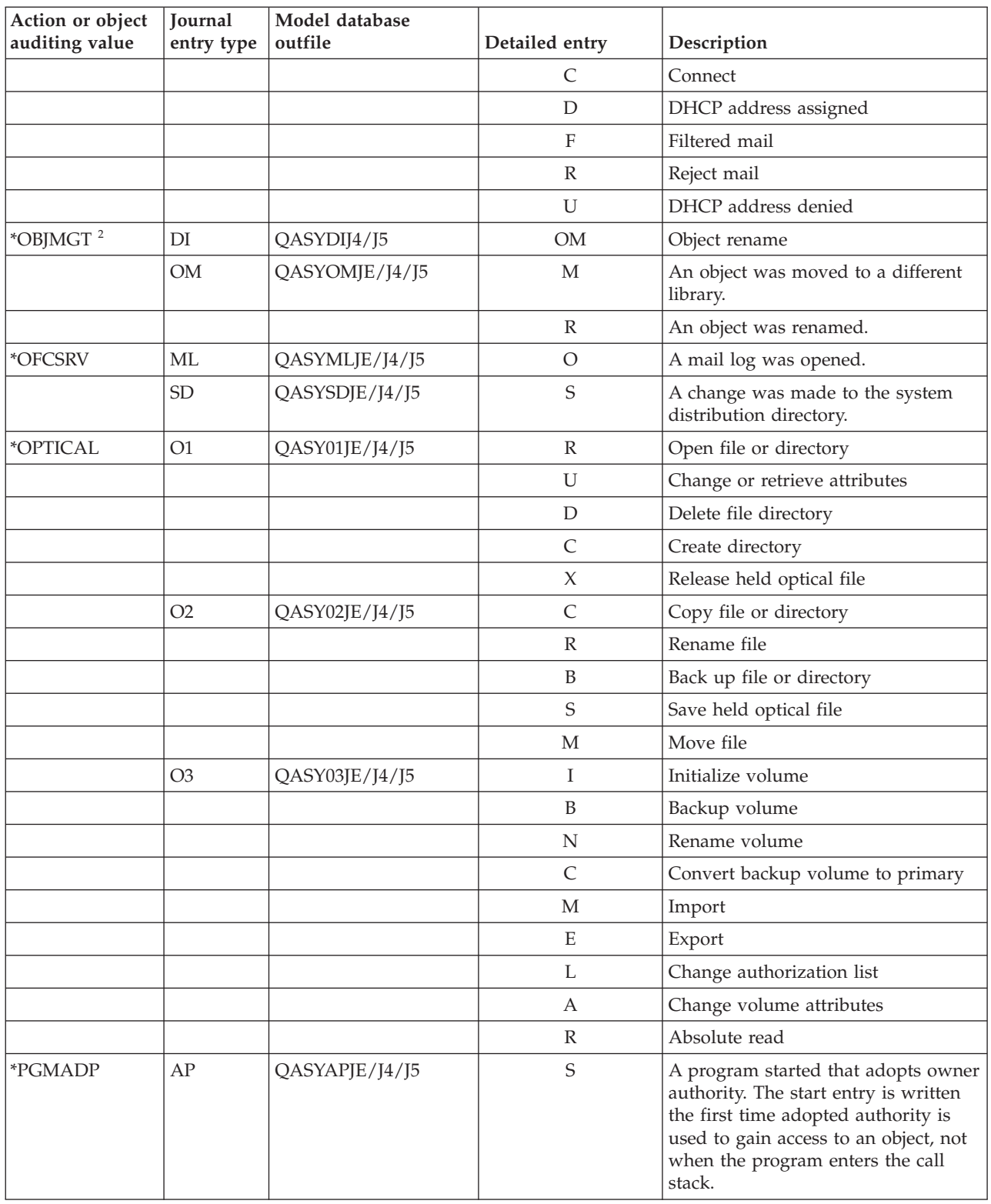

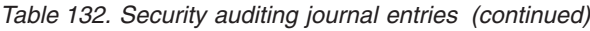

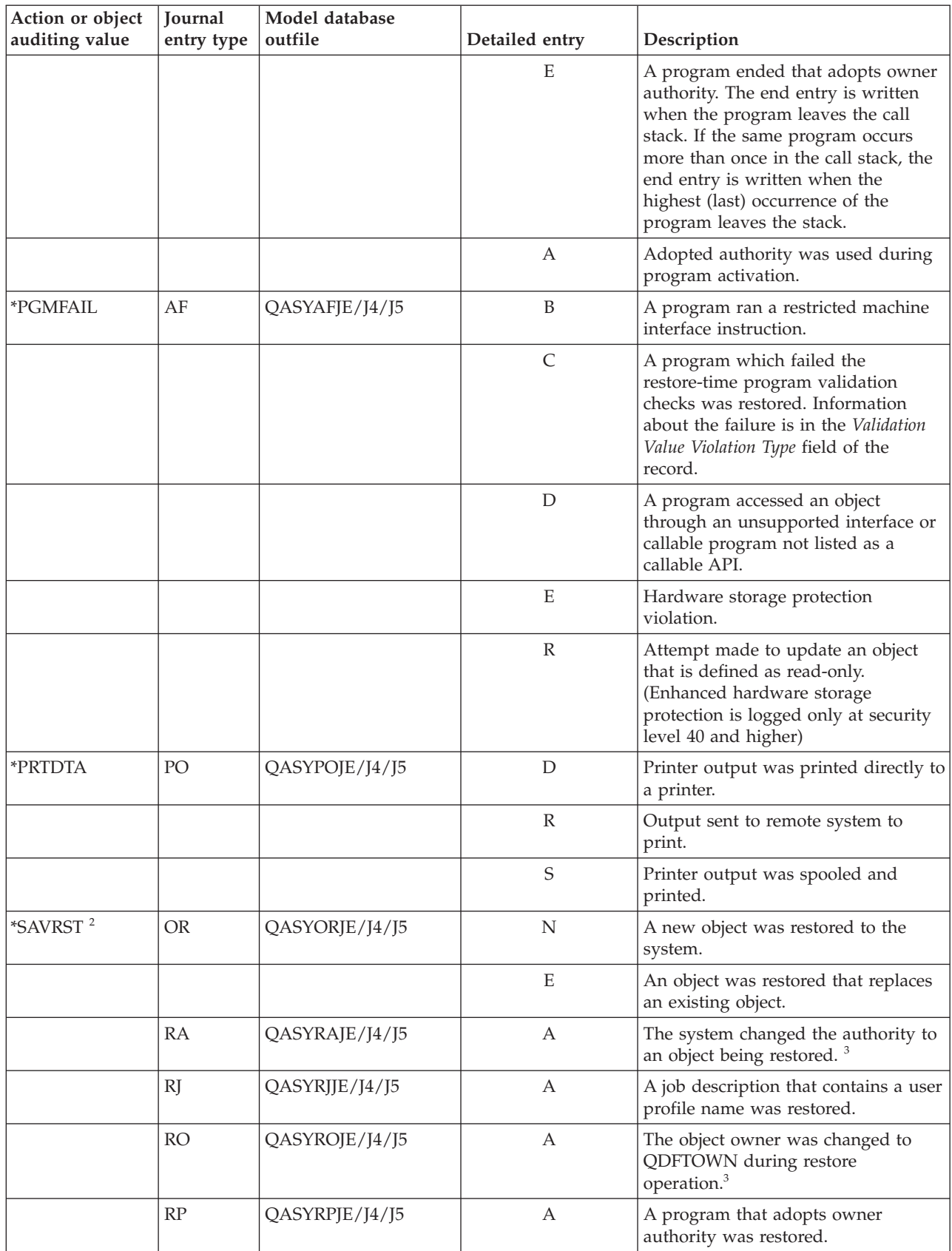

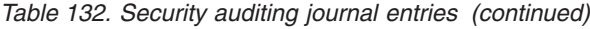

 $\|$  $\bar{\mathbb{I}}$  $\|$ |  $\,$   $\,$  $\,$   $\,$ |

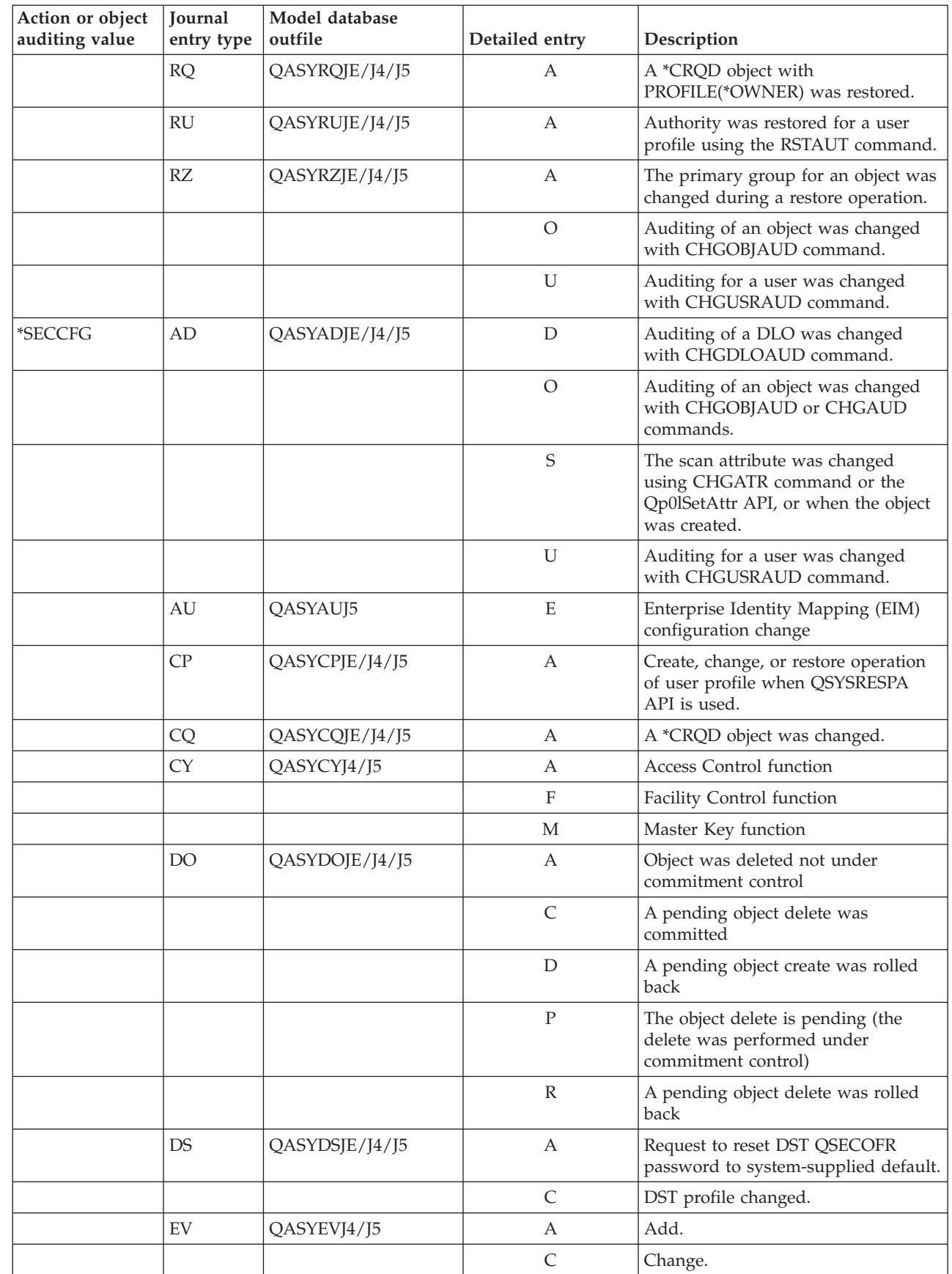

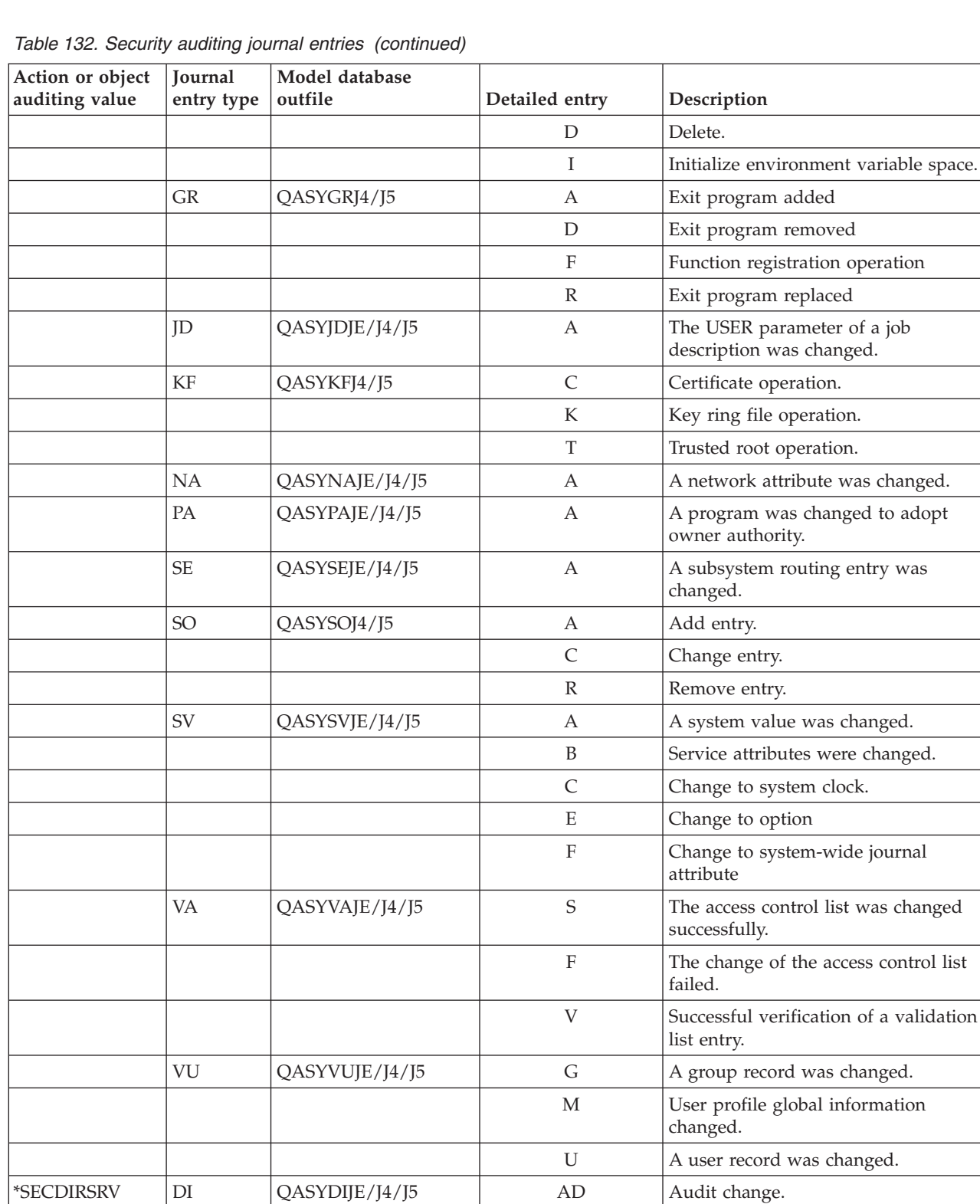

information

BN Successful bind CA | Authority change CP | Password change OW Ownership change PO | Policy change UB Successful unbind

|<br>|<br>|<br>|

 $\mathsf I$ 

|

 $\overline{\phantom{a}}$  $\overline{\phantom{a}}$ 

| Action or object<br>auditing value | Journal<br>entry type | Model database<br>outfile | Detailed entry | Description                                                 |
|------------------------------------|-----------------------|---------------------------|----------------|-------------------------------------------------------------|
| *SECIPC                            | IP                    | QASYIPJE/J4/J5            | А              | The ownership or authority of an<br>IPC object was changed. |
|                                    |                       |                           | C              | Create an IPC object.                                       |
|                                    |                       |                           | D              | Delete an IPC object.                                       |
|                                    |                       |                           | G              | Get an IPC object.                                          |
| <i><b>*SECNAS</b></i>              | X <sub>0</sub>        | QASYX0J4/J5               | 1              | Service ticket valid.                                       |
|                                    |                       |                           | $\overline{2}$ | Service principals do not match.                            |
|                                    |                       |                           | 3              | Client principals do not match.                             |
|                                    |                       |                           | 4              | Ticket IP address mismatch.                                 |
|                                    |                       |                           | 5              | Decryption of the ticket failed                             |
|                                    |                       |                           | 6              | Decryption of the authenticator failed                      |
|                                    |                       |                           | 7              | Realm is not within client and local<br>realms              |
|                                    |                       |                           | 8              | Ticket is a replay attempt                                  |
|                                    |                       |                           | 9              | Ticket not yet valid                                        |
|                                    |                       |                           | A              | Decrypt of KRB_AP_PRIV or<br>KRB_AP_SAFE checksum error     |
|                                    |                       |                           | B              | Remote IP address mismatch                                  |
|                                    |                       |                           | C              | Local IP address mismatch                                   |
|                                    |                       |                           | D              | KRB_AP_PRIV or KRB_AP_SAFE<br>timestamp error               |
|                                    |                       |                           | E              | KRB_AP_PRIV or KRB_AP_SAFE<br>replay error                  |
|                                    |                       |                           | $\rm F$        | KRB_AP_PRIV KRB_AP_SAFE<br>sequence order error             |
|                                    |                       |                           | K              | GSS accept - expired credential                             |
|                                    |                       |                           | L              | GSS accept - checksum error                                 |
|                                    |                       |                           | M              | GSS accept - channel bindings                               |
|                                    |                       |                           | N              | GSS unwrap or GSS verify expired<br>context                 |
|                                    |                       |                           | $\bigcirc$     | GSS unwrap or GSS verify<br>decrypt/decode                  |
|                                    |                       |                           | $\mathbf{P}$   | GSS unwrap or GSS verify checksum<br>error                  |
|                                    |                       |                           | Q              | GSS unwrap or GSS verify sequence<br>error                  |
| *SECRUN                            | CA                    | QASYCAJE/J4/J5            | А              | Changes to authorization list or<br>object authority.       |
|                                    | <b>OW</b>             | QASYOWJE/J4/J5            | A              | Object ownership was changed.                               |
|                                    | PG                    | QASYPGJE/J4/J5            | A              | The primary group for an object was<br>changed.             |

*Table 132. Security auditing journal entries (continued)*

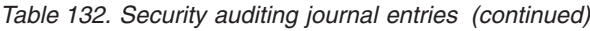

| | |

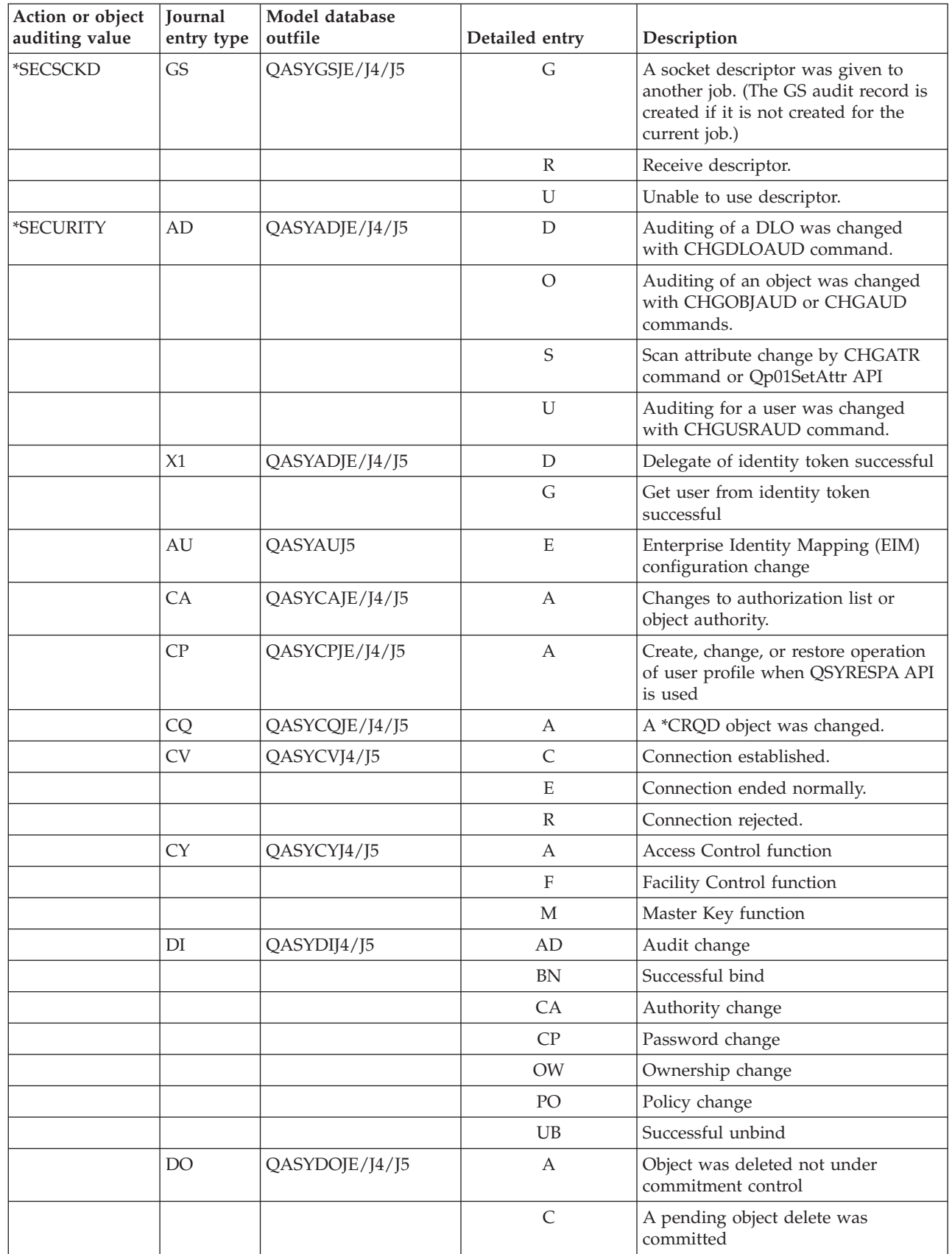

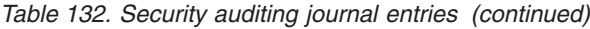

|

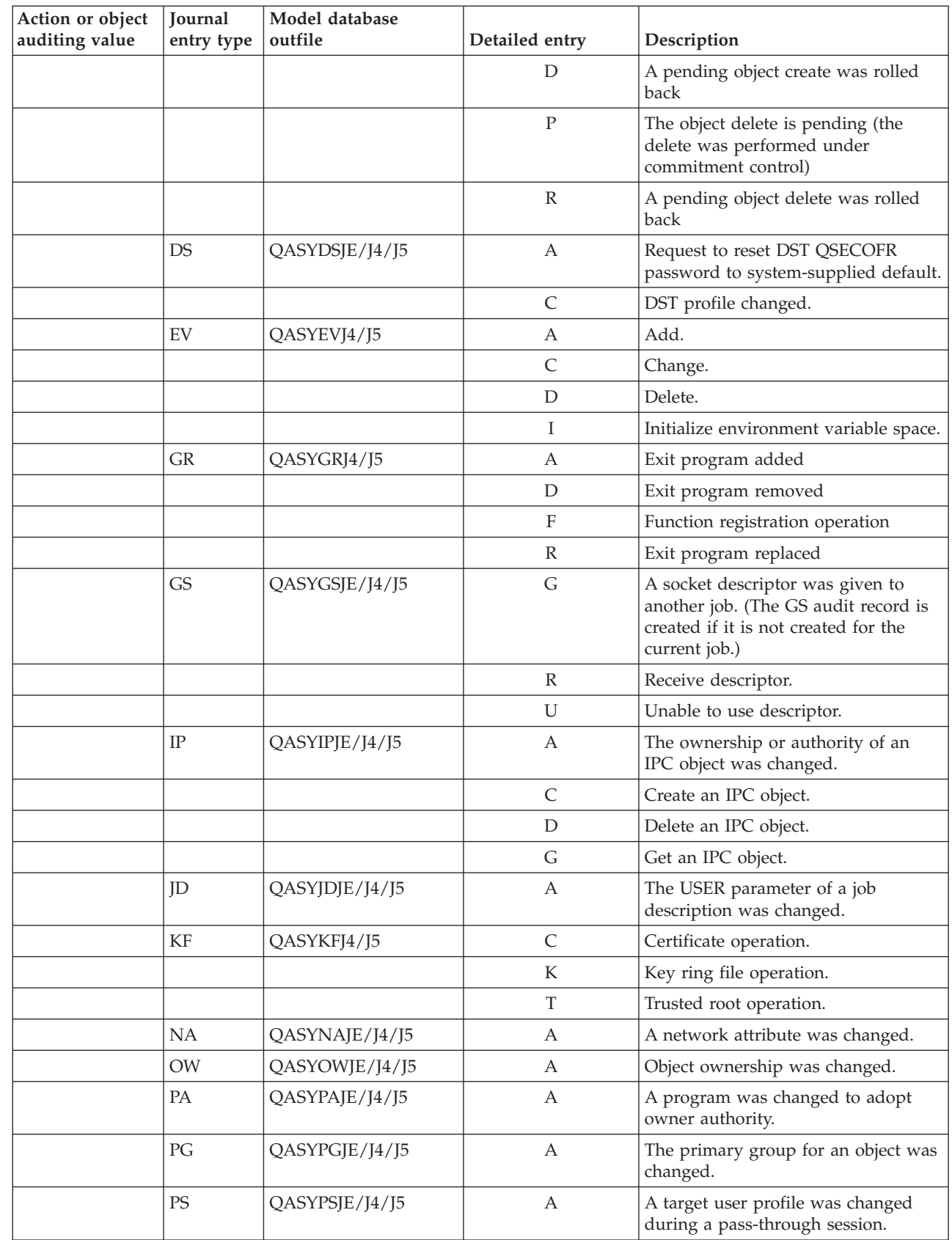

| Action or object<br>auditing value | Journal<br>entry type | Model database<br>outfile | Detailed entry | Description                                                  |
|------------------------------------|-----------------------|---------------------------|----------------|--------------------------------------------------------------|
|                                    |                       |                           | Ε              | An office user ended work on behalf                          |
|                                    |                       |                           |                | of another user.                                             |
|                                    |                       |                           | H              | A profile handle was generated<br>through the QSYGETPH API.  |
|                                    |                       |                           | Ι              | All profile tokens were invalidated.                         |
|                                    |                       |                           | $\mathbf M$    | The maximum number of profile<br>tokens have been generated. |
|                                    |                       |                           | $\mathbf{P}$   | Profile token generated for user.                            |
|                                    |                       |                           | $\mathbb R$    | All profile tokens for a user have<br>been removed.          |
|                                    |                       |                           | $\mathbf S$    | An office user started work on behalf<br>of another user.    |
|                                    |                       |                           | V              | User profile authenticated.                                  |
|                                    | <b>SE</b>             | QASYSEJE/J4/J5            | A              | A subsystem routing entry was<br>changed.                    |
|                                    | SO <sub>1</sub>       | QASYSOJ4/J5               | A              | Add entry.                                                   |
|                                    |                       |                           | C              | Change entry.                                                |
|                                    |                       |                           | $\mathbb R$    | Remove entry.                                                |
|                                    | <b>SV</b>             | QASYSVJE/J4/J5            | А              | A system value was changed.                                  |
|                                    |                       |                           | B              | Service attributes were changed.                             |
|                                    |                       |                           | C              | Change to system clock.                                      |
|                                    |                       |                           | E              | Change to option                                             |
|                                    |                       |                           | F              | Change to system-wide journal<br>attribute                   |
|                                    | VA                    | QASYVAJE/J4/J5            | S              | The access control list was changed<br>successfully.         |
|                                    |                       |                           | F              | The change of the access control list<br>failed.             |
|                                    | VO                    |                           | V              | Successful verify of a validation list<br>entry.             |
|                                    | VU                    | QASYVUJE/J4/J5            | G              | A group record was changed.                                  |
|                                    |                       |                           | $\mathbf M$    | User profile global information<br>changed.                  |
|                                    |                       |                           | U              | A user record was changed.                                   |
|                                    | X <sub>0</sub>        | QASYX0J4/J5               | $\mathbf{1}$   | Service ticket valid.                                        |
|                                    |                       |                           | $\overline{2}$ | Service principals do not match                              |
|                                    |                       |                           | $\mathfrak{Z}$ | Client principals do not match                               |
|                                    |                       |                           | 4              | Ticket IP address mismatch                                   |
|                                    |                       |                           | $\mathbf 5$    | Decryption of the ticket failed                              |
|                                    |                       |                           | 6              | Decryption of the authenticator failed                       |
|                                    |                       |                           | $\overline{7}$ | Realm is not within client and local<br>realms               |
|                                    |                       |                           | $8\,$          | Ticket is a replay attempt                                   |

*Table 132. Security auditing journal entries (continued)*

||  $\|$ 

 $\mathsf I$  $\mathsf I$ 

| Action or object       | Journal    | Model database |                                                         |                                                                     |  |
|------------------------|------------|----------------|---------------------------------------------------------|---------------------------------------------------------------------|--|
| auditing value         | entry type | outfile        | Detailed entry                                          | Description                                                         |  |
|                        |            |                | 9                                                       | Ticket not yet valid                                                |  |
|                        |            | А              | Decrypt of KRB_AP_PRIV or<br>KRB_AP_SAFE checksum error |                                                                     |  |
|                        |            |                | B                                                       | Remote IP address mismatch                                          |  |
|                        |            |                | $\mathsf{C}$                                            | Local IP address mismatch                                           |  |
|                        |            |                | $\mathbf D$                                             | KRB_AP_PRIV or KRB_AP_SAFE<br>timestamp error                       |  |
|                        |            |                | E                                                       | KRB_AP_PRIV or KRB_AP_SAFE<br>replay error                          |  |
|                        |            |                | $\rm F$                                                 | KRB_AP_PRIV KRB_AP_SAFE<br>sequence order error                     |  |
|                        |            |                | К                                                       | GSS accept - expired credential                                     |  |
|                        |            |                | L                                                       | GSS accept - checksum error                                         |  |
|                        |            |                | M                                                       | GSS accept - channel bindings                                       |  |
|                        |            |                | N                                                       | GSS unwrap or GSS verify expired<br>context                         |  |
|                        |            |                | $\mathcal{O}$                                           | GSS unwrap or GSS verify<br>decrypt/decode                          |  |
|                        |            |                | ${\bf P}$                                               | GSS unwrap or GSS verify checksum<br>error                          |  |
|                        |            |                | Q                                                       | GSS unwrap or GSS verify sequence<br>error                          |  |
| *SECVFY                | PS         | QASYPSJE/J4/J5 | А                                                       | A target user profile was changed<br>during a pass-through session. |  |
|                        | X1         | QASYX1J5       | D                                                       | Delegate of identity token successful                               |  |
|                        |            |                | G                                                       | Get user from identity token<br>successful                          |  |
|                        |            |                | E                                                       | An office user ended work on behalf<br>of another user.             |  |
|                        |            |                | H                                                       | A profile handle was generated<br>through the QSYGETPH API.         |  |
|                        |            |                | T                                                       | All profile tokens were invalidated.                                |  |
|                        |            |                | M                                                       | The maximum number of profile<br>tokens have been generated.        |  |
|                        |            |                | $\mathbf{P}$                                            | Profile token generated for user.                                   |  |
|                        |            |                | $\mathbb R$                                             | All profile tokens for a user have<br>been removed.                 |  |
|                        |            |                | $\mathbf S$                                             | An office user started work on behalf<br>of another user.           |  |
|                        |            |                | V                                                       | User profile authenticated.                                         |  |
| *SECVLDL               | VO         |                | V                                                       | Successful verification of a validation<br>list entry.              |  |
| <i><b>*SERVICE</b></i> | <b>ST</b>  | QASYSTJE/J4/J5 | А                                                       | A service tool was used.                                            |  |
|                        | VV         | QASYVVJE/J4/J5 | $\mathsf{C}$                                            | The service status was changed.                                     |  |

*Table 132. Security auditing journal entries (continued)*

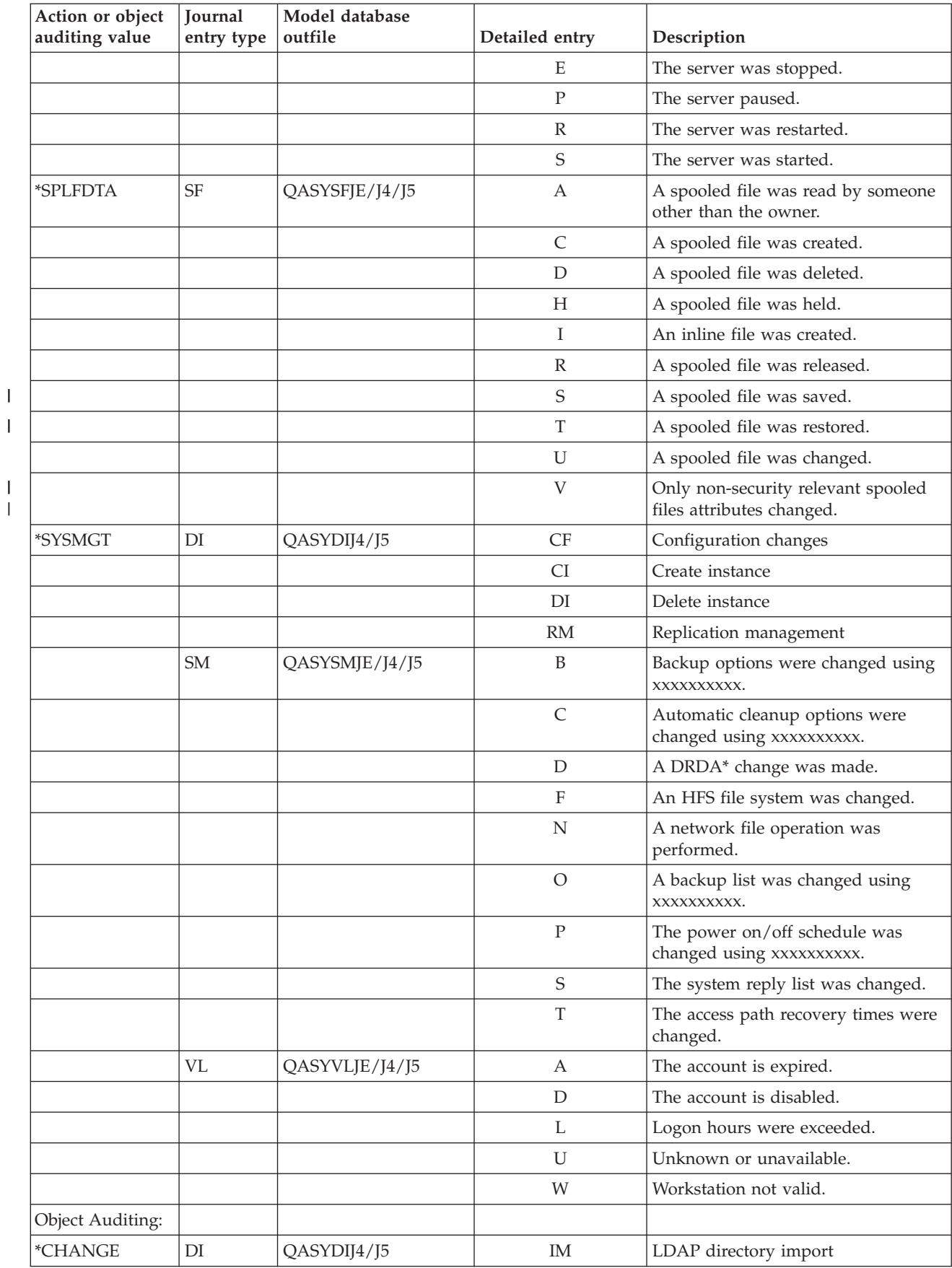

#### *Table 132. Security auditing journal entries (continued)*

|||

*Table 132. Security auditing journal entries (continued)*

| Action or object<br>auditing value | Journal<br>entry type | Model database<br>outfile | Detailed entry            | Description                                                                |  |
|------------------------------------|-----------------------|---------------------------|---------------------------|----------------------------------------------------------------------------|--|
|                                    |                       |                           | ZC                        | Object change                                                              |  |
|                                    | ZC                    | QASYZCJ4/J5               | $\mathsf{C}$              | Object changes                                                             |  |
|                                    |                       |                           | U                         | Upgrade of open access to an object                                        |  |
|                                    | AD                    | QASYADJEJ4/J5             | D                         | Auditing of an object was changed<br>with CHGOBJAUD command.               |  |
|                                    |                       |                           | $\mathcal{O}$             | Auditing of an object was changed<br>with CHGOBJAUD command.               |  |
|                                    |                       |                           | $\mathbf S$               | Scan attribute change by CHGATR<br>command or Qp01SetAttr API              |  |
|                                    |                       |                           | U                         | Auditing for a user was changed<br>with CHGUSRAUD command.                 |  |
|                                    | AU                    | QASYAUJ5                  | E                         | Enterprise Identity Mapping (EIM)<br>configuration change                  |  |
|                                    | CA                    | QASYCAJE/J4/J5            | А                         | Changes to authorization list or<br>object authority.                      |  |
|                                    | <b>OM</b>             | QASYOMJE/J4/J5            | M                         | An object was moved to a different<br>library.                             |  |
|                                    |                       |                           | R                         | An object was renamed.                                                     |  |
|                                    | <b>OR</b>             | QASYORJE/J4/J5            | N                         | A new object was restored to the<br>system.                                |  |
|                                    |                       |                           | E                         | An object was restored that replaces<br>an existing object.                |  |
|                                    | <b>OW</b>             | QASYOWJE/J4/J5            | А                         | Object ownership was changed.                                              |  |
|                                    | PG                    | QASYPGJE/J4/J5            | А                         | The primary group for an object was<br>changed.                            |  |
|                                    | RA                    | QASYRAJE/J4/J5            | A                         | The system changed the authority to<br>an object being restored.           |  |
|                                    | <b>RO</b>             | QASYROJE/J4/J5            | А                         | The object owner was changed to<br>QDFTOWN during restore operation.       |  |
|                                    | RZ                    | QASYRZJE/J4/J5            | A                         | The primary group for an object was<br>changed during a restore operation. |  |
|                                    | <b>GR</b>             | QASYGRJ4/J5               | F                         | Function registration operations <sup>5</sup>                              |  |
|                                    | LD                    | QASYLDJE/J4/J5            | L                         | Link a directory.                                                          |  |
|                                    |                       |                           | U                         | Unlink a directory.                                                        |  |
|                                    | <b>VF</b>             | QASYVFJE/J4/J5            | A                         | The file was closed because of<br>administrative disconnection.            |  |
|                                    |                       |                           | ${\bf N}$                 | The file was closed because of<br>normal client disconnection.             |  |
|                                    |                       |                           | $\mathbf S$               | The file was closed because of<br>session disconnection.                   |  |
|                                    | VO                    | QASYVOJ4/J5               | A                         | Add validation list entry.                                                 |  |
|                                    |                       |                           | $\mathsf{C}$              | Change validation list entry.                                              |  |
|                                    |                       |                           | $\boldsymbol{\mathrm{F}}$ | Find validation list entry.                                                |  |
|                                    |                       |                           | $\mathbb{R}$              | Remove validation list entry.                                              |  |

| Action or object<br>auditing value | Journal<br>entry type | Model database<br>outfile | Detailed entry | Description                                   |
|------------------------------------|-----------------------|---------------------------|----------------|-----------------------------------------------|
|                                    | <b>VR</b>             | QASYVRJE/J4/J5            | F              | Resource access failed.                       |
|                                    |                       |                           | S              | Resource access was successful.               |
|                                    | YC                    | QASYYCJE/J4/J5            | C              | A document library object was<br>changed.     |
|                                    | <b>ZC</b>             | QASYZCJE/J4/J5            | C              | An object was changed.                        |
|                                    |                       |                           | U              | Upgrade of open access to an object.          |
| $*ALL$ <sup>4</sup><br>CD          |                       | QASYCDJ4/J5               | C              | Command run                                   |
|                                    | DI                    | QASYDIJ4/J5               | EX             | LDAP directory export                         |
|                                    |                       |                           | ZR             | Object read                                   |
|                                    | <b>GR</b>             | QASYGRJ4/J5               | F              | Function registration operations <sup>5</sup> |
|                                    | LD                    | QASYLDJE/J4/J5            | K              | Search a directory.                           |
|                                    | <b>YR</b>             | QASYYRJE/J4/J5            | R              | A document library object was read.           |
|                                    | ZR                    | QASYZRJE/J4/J5            | $\mathbb{R}$   | An object was read.                           |

*Table 132. Security auditing journal entries (continued)*

<sup>1</sup> This value can only be specified for the AUDLVL parameter of a user profile. It is not a value for the QAUDLVL system value.

<sup>2</sup> If object auditing is active for an object, an audit record is written for a create, delete, object management, or restore operation even if these actions are not included in the audit level.

**<sup>3</sup>** See the topic "Restoring objects" on page 249 for information about authority changes which might occur when an object is restored.

**<sup>4</sup>** When \*ALL is specified, the entries for both \*CHANGE and \*ALL are written.

**<sup>5</sup>** When the QUSRSYS/QUSEXRGOBJ \*EXITRG object is being audited.

#### **Planning the auditing of object access**

|

The i5/OS operating system provides the ability to log accesses to an object in the security audit journal by using system values and the object auditing values for users and objects. This is called *object auditing*.

The QAUDCTL system value, the OBJAUD value for an object, and the OBJAUD value for a user profile work together to control object auditing. The OBJAUD value for the object and the OBJAUD value for the user who is using the object determine whether a specific access should be logged. The QAUDCTL system value starts and stops the object auditing function.

Table 133 shows how the OBJAUD values for the object and the user profile work together.

|                                | <b>OBJAUD</b> value for user |                |                |  |
|--------------------------------|------------------------------|----------------|----------------|--|
| <b>OBJAUD</b> value for object | *NONE                        | *CHANGE        | $^*ALL$        |  |
| <sup>*</sup> NONE              | None                         | None           | None           |  |
| <sup>*</sup> USRPRF            | None                         | Change         | Change and Use |  |
| <sup>*</sup> CHANGE            | Change                       | Change         | Change         |  |
| $ *ALL$                        | Change and Use               | Change and Use | Change and Use |  |

*Table 133. How object and user auditing work together*